Asociación Argentina

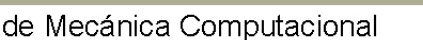

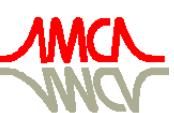

Mecánica Computacional Vol XXIX, págs. 5081-5104 (artículo completo) Eduardo Dvorkin, Marcela Goldschmit, Mario Storti (Eds.) Buenos Aires, Argentina, 15-18 Noviembre 2010

# **CARACTERÍSTICAS AERODINÁMICAS DE AVIONES NO-TRIPULADOS CON ALAS QUE MUTAN**

**Marcos L.Verstraete**<sup>a,c</sup>, Sergio Preidikman<sup>a,b,c</sup> v Julio C. Massa<sup>a,b</sup>

<sup>a</sup> Facultad de Ingeniería, Universidad Nacional de Río Cuarto, Ruta Nacional 36 Km. 601, *5800 Río Cuarto, Argentina, mverstraete @ing.unrc.edu.ar, http://www.ing.unrc.edu.ar*

b *Facultad de Ciencias Exactas Físicas y Naturales, Universidad Nacional de Córdoba, Casilla de Correo 916, 5000 Córdoba, Argentina, jmassa@efn.uncor.edu, http://www.efn.uncor.edu*

<sup>c</sup> CONICET - Consejo Nacional de Investigaciones Científicas y Técnicas, Av. Rivadavia 1917 *Buenos Aires, Argentina, spreidik@umd.edu, http://www.conicet.gov.ar*

**Palabras Claves:** UAVs, Morphing-wings, Aerodinámica no-lineal e inestacionaria.

**Resumen**. En este trabajo se estudia el comportamiento aerodinámico no-lineal e inestacionario de vehículos aéreos no tripulados (UAVs) inspirados en el vuelo natural con alas que cambian de forma dinámicamente (*morphing-wings*). El análisis se realiza a través de una herramienta numérica de alta fidelidad que permite comprender el comportamiento aerodinámico de estos tipos de UAVs. Para abordar el problema se utiliza un modelo aerodinámico no-lineal e inestacionario, un modelo cinemático y un método para acoplar ambos modelos.

En los regímenes de vuelo de los UAVs, caracterizados por un alto número de Reynolds, es posible considerar que la vorticidad se encuentra confinada en una capa muy delgada adherida al ala denominada capa límite. Esta hipótesis permite implementar un método conocido como "non-linear unsteady vortex-lattice method" (NUVLM), una generalización del "vortex-lattice method" ampliamente utilizado para el cálculo de flujos incompresibles y estacionarios. Este método de la dinámica de fluidos tiene en cuenta las no-linealidades aerodinámicas asociadas con grandes ángulos de ataque, deformaciones estáticas, flujos dominados por vorticidad, y comportamiento no-estacionario.

En la primera parte del trabajo se describe el desarrollo de una herramienta numérica que utiliza el NUVLM, complementado con un modelo cinemático para alas de UAVs que mutan dinámicamente y posteriormente, por medio de simulaciones numéricas se estudian las características aerodinámicas en situaciones en que el ala se reconfigura geométricamente de manera dinámica variando, simultáneamente o de manera independiente, su ángulo de flecha y/o su ángulo de diedro.

# **1 INTRODUCCIÓN**

Desde hace varios años, los vehículos aéreos no tripulados (UAVs) son un tópico de investigación muy importante en el área de las tecnologías aeronáuticas. Los investigadores y diseñadores están desarrollando aplicaciones de UAVs cuya finalidad es cumplir misiones inalcanzables por los aviones convencionales. La necesidad de mejorar la funcionalidad de estos aviones pilotados de manera remota inspiró una nueva generación de UAVs que imitará a las aves, cambiando la forma de sus alas (*morphing-wings*) para lograr mayor agilidad de vuelo.

En esa dirección, en la Universidad de Florida se está trabajando con prototipos de UAVs inspirados en las alas de gaviotas (Abdulrahim y Lind, 2005). La idea de inspirarse en las gaviotas trata de emular los mecanismos que ellas poseen para alterar la forma de sus alas durante el vuelo y aumentar su eficiencia aerodinámica.

Imitar las técnicas que utilizan las aves para mutar sus alas, permitirá que los UAVs realicen maniobras complejas. Algunas de las operaciones que podrán conseguir estos diminutos aviones serán: volar en ambientes urbanos, aterrizar en balcones y terrazas de departamentos, pasar por debajo de puentes elevados, etc. En la Figura 1 se ilustra una posible misión de vigilancia en ambientes urbanos realizada por un UAV (Grant, 2009).

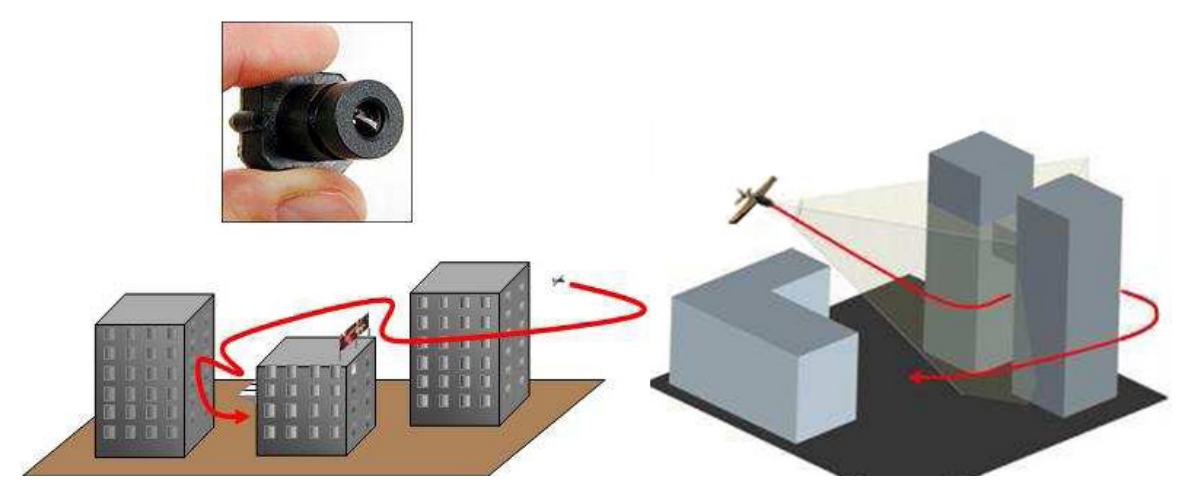

Figura 1: Misión de vigilancia en ambientes urbanos (Grant, 2009).

Las no linealidades aerodinámicas, estructurales y cinemáticas juegan un rol importante en la respuesta aeroelástica de los UAVs con alas que cambian de forma. Debido a que los detalles de los aspectos aerodinámicos asociados a la dinámica de estos UAVs aún no son bien comprendidos, es necesario calibrar y mejorar las herramientas existentes para poder estudiar y llegar a comprender los fenómenos aeroelásticos en diversas situaciones de vuelo.

En este trabajo se presenta una herramienta computacional que permite estudiar el comportamiento aerodinámico no-lineal e inestacionario de los UAVs inspirados en el vuelo natural con alas que mutan.

El problema es abordado mediante la introducción de: (*i*) un modelo aerodinámico que permite predecir el campo de movimiento del fluido alrededor de la estructura del ala que muta dinámicamente y calcular las cargas aerodinámicas actuantes sobre esta estructura; (*ii*) modelos cinemáticos para alas de vehículos aéreos no-tripulados inspirados en el vuelo natural con alas que cambian de forma dinámicamente; y (*iii*) un método que permite combinar esos dos modelos. La idea fundamental consiste en tratar el flujo de aire y la estructura del ala del UAV como elementos de un único sistema dinámico; e integrar numéricamente, en forma simultánea e interactiva en el dominio del tiempo todas las ecuaciones gobernantes.

Se implementa una técnica conocida como "método de red de vórtices no-lineal e inestacionario" (NUVLM) que permite obtener las cargas aerodinámicas actuantes sobre las alas de los UAVs.

Este trabajo está orientado a estudiar las características aerodinámicas cuando el ala se reconfigura geométricamente de manera dinámica variando, simultáneamente o de manera independiente, su ángulo de flecha y/o su ángulo de diedro. Las simulaciones numéricas ayudan a comprender las relaciones existentes entre los parámetros aerodinámicos y son parte de un proyecto de mayor envergadura cuyo objetivo final es desarrollar herramientas numéricas que permitan comprender de manera cabal el comportamiento aeroservoelástico de vehículos aéreos no-tripulados con alas que cambian de forma dinámicamente durante las distintas etapas del vuelo.

# **2 GEOMETRÍA DEL ALA**

Uno de los datos requeridos para llevar a cabo las simulaciones numéricas son las características geométricas del UAV. En este trabajo sólo se considera la geometría del ala del UAV, mientras que del resto del vehículo (fuselaje, empenajes, etc.) no es tenido en cuenta.

Se define un sistema de referencia cuyas coordenadas cartesianas (*x, y, z*) permiten describir la geometría del ala que es simétrica respecto al plano *xz.* El perfil alar se modela como una superficie plana sin espesor. La herramienta numérica genera automáticamente la geometría del ala sobre el plano *xy* (ver Figura 2). El eje *x* permite dividir el ala en dos zonas, la semiala derecha (SD) y la semiala izquierda (SI). Cada semiala está constituida por tres regiones diferentes:  $R_A$ ,  $R_B$ , y  $R_C$  como se indica en la Figura 2.

Para que pueda generarse la geometría del ala se requiere conocer las coordenadas *x, y* de los puntos o, p, q, r, s, u, v y w, vértices que definen las regiones  $(R_A, R_B, R_C)$  y además determinan las dimensiones de la envergadura y la cuerda del ala.

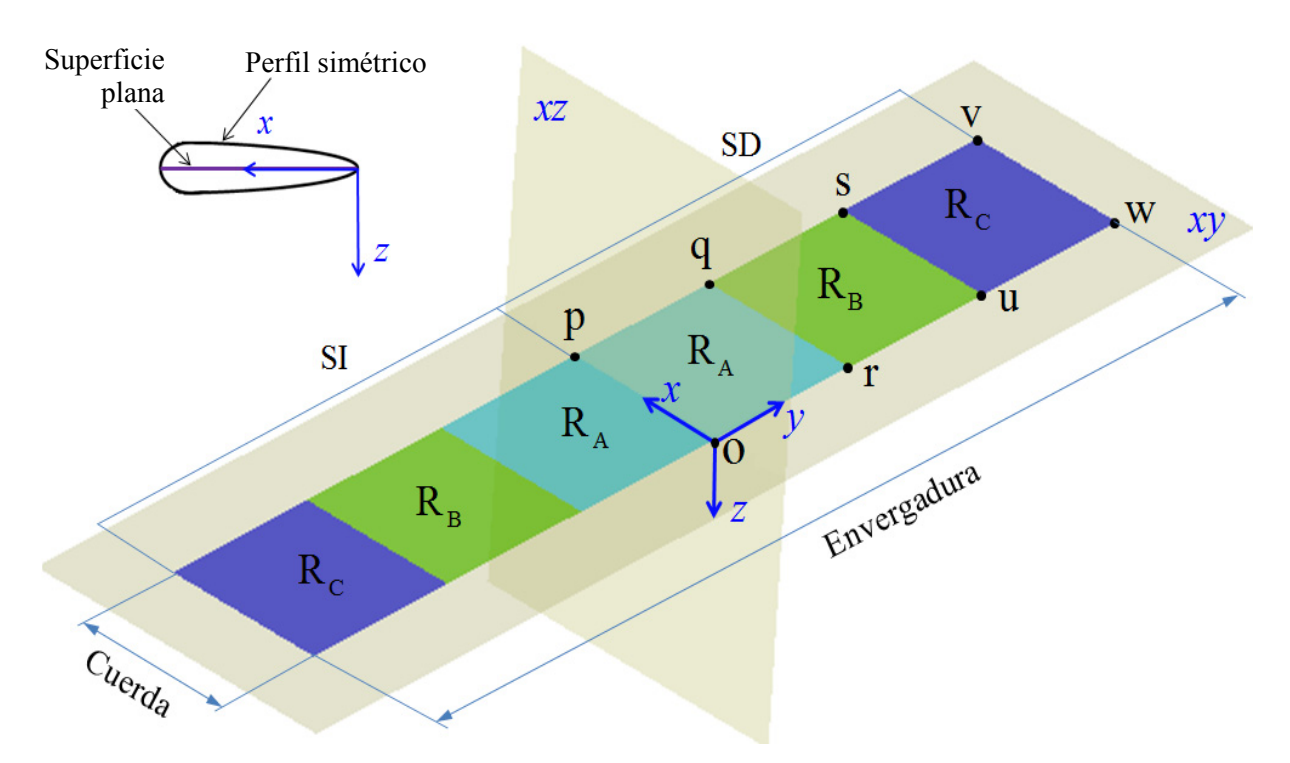

Figura 2: Características geométricas del ala. Ubicación de las regiones  $R_A$ ,  $R_B$  y  $R_C$ 

Debido a la simetría geométrica respecto del plano *xz*, la SI queda automáticamente definida por las dimensiones de la SD, esta simetría permite concentrar la atención únicamente en la semiala derecha y es por ello en todo el desarrollo del trabajo se considera únicamente la SD.

Si bien la herramienta numérica permite considerar diferentes configuraciones de ala (Verstraete y otros, 2009), en el presente trabajo se limita el estudio el caso de un ala rectangular como la mostrada la Figura 2.

# **3 MODELO CINEMÁTICO**

El cambio en la geometría del ala es función del tiempo '*t'* y está relacionado con rotaciones de las regiones R<sub>A</sub> (contenida en el plano  $\Pi_1$ ), R<sub>B</sub> (contenida en el plano  $\Pi_2$ ) y R<sub>C</sub> (contenida en el plano  $\Pi_3$ ) alrededor de los segmentos op, rq y us, respectivamente. Los ángulos asociados a estas tres rotaciones,  $[\beta_1(t), \beta_2(t), \beta_3(t)]$ , medidos entre cada una de las regiones y el plano *xy*, se denominan ángulos de diedros (ver Figuras 3a y 3b).

Cada una de esas regiones admite deformación por cizallamiento en el plano en el cual se encuentra contenida, Los ángulos de cizallamiento asociados a la deformación de cada región, [*ψ*1(*t*), *ψ*2(*t*), *ψ*3(*t*)], se denominan ángulos de flecha (ver Figura 3c). A modo de ejemplo en la Figura 3d se muestra una deformación típica de la región  $R_A$ . Cabe destacar que después de la deformación por cizallamiento, los segmentos que encierran las regiones permanecen sin variación de su longitud, esto es: pq = pq', or = or', qr = q'r', y además, este último segmento se mantiene paralelo al segmento qr . Debe aclararse que los puntos q' y r' devienen de la evolución en el tiempo de los puntos q y r.

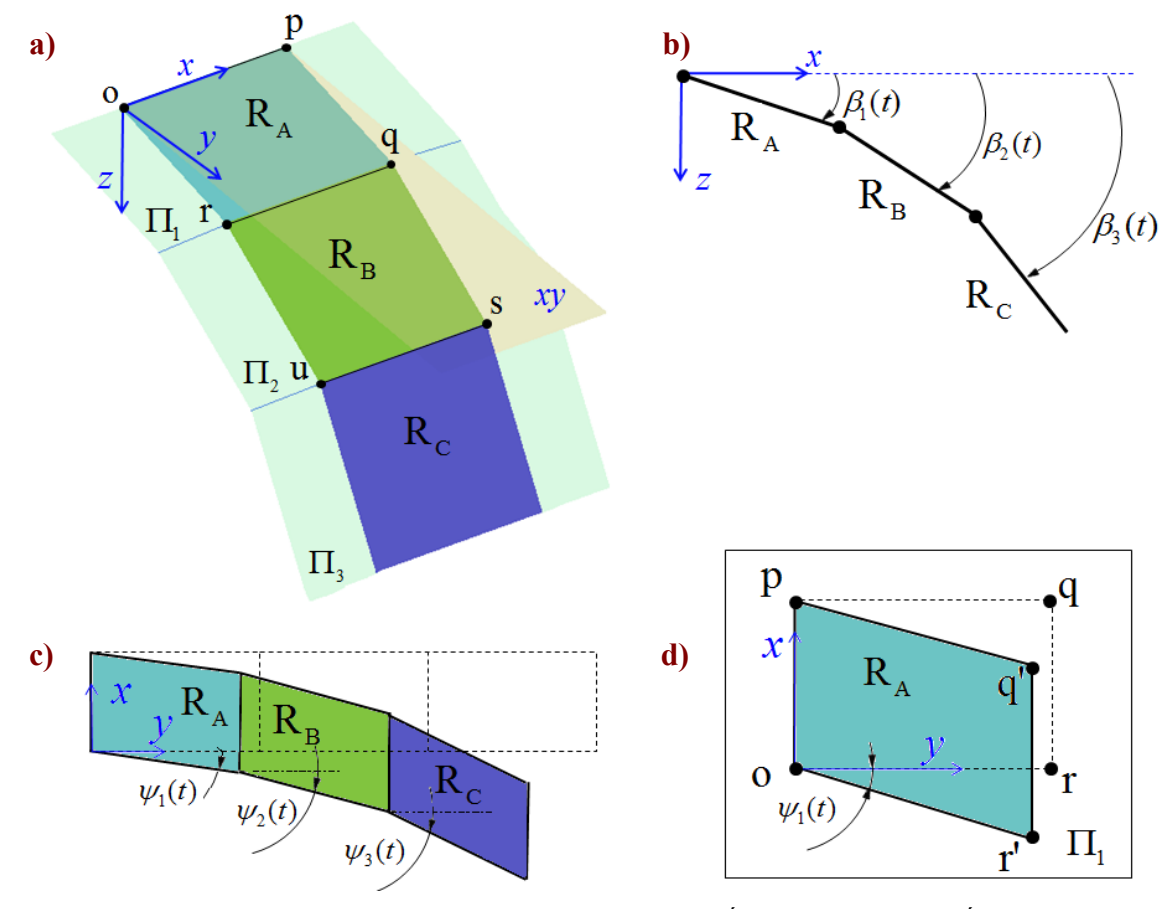

Figura 3: a) Regiones contenidas en sus respectivos planos. b) Ángulos de diedro. c) Ángulos de flecha. d) Deformación típica de la región  $R_A$  contenida en el plano  $\Pi_1$ .

# **3.1 Sistemas de referencia**

Con el propósito de simplificar la descripción cinemática del ala se introducen cuatro sistemas de referencia. Estos se muestran en la Figura 4a y se detallan a continuación.

- 1. Sistema de referencia inercial o newtoniano  $N = (\hat{\mathbf{n}}_1, \hat{\mathbf{n}}_2, \hat{\mathbf{n}}_3)$ .
- 2. Sistema de referencia  $A = (\hat{a}_1, \hat{a}_2, \hat{a}_3)$  cuyo origen es el punto "o";  $\hat{a}_2$  se mantiene colineal con el segmento "op".
- 3. Sistema de referencia  $\mathbf{B} = (\hat{\mathbf{b}}_1, \hat{\mathbf{b}}_2, \hat{\mathbf{b}}_3)$  cuyo origen es el punto "r";  $\hat{\mathbf{b}}_2$  se mantiene colineal con el segmento "qr".
- 4. Sistema de referencia  $C = (\hat{c}_1, \hat{c}_2, \hat{c}_3)$  cuyo origen es el punto "u";  $\hat{c}_2$  se mantiene colineal con el segmento "us".

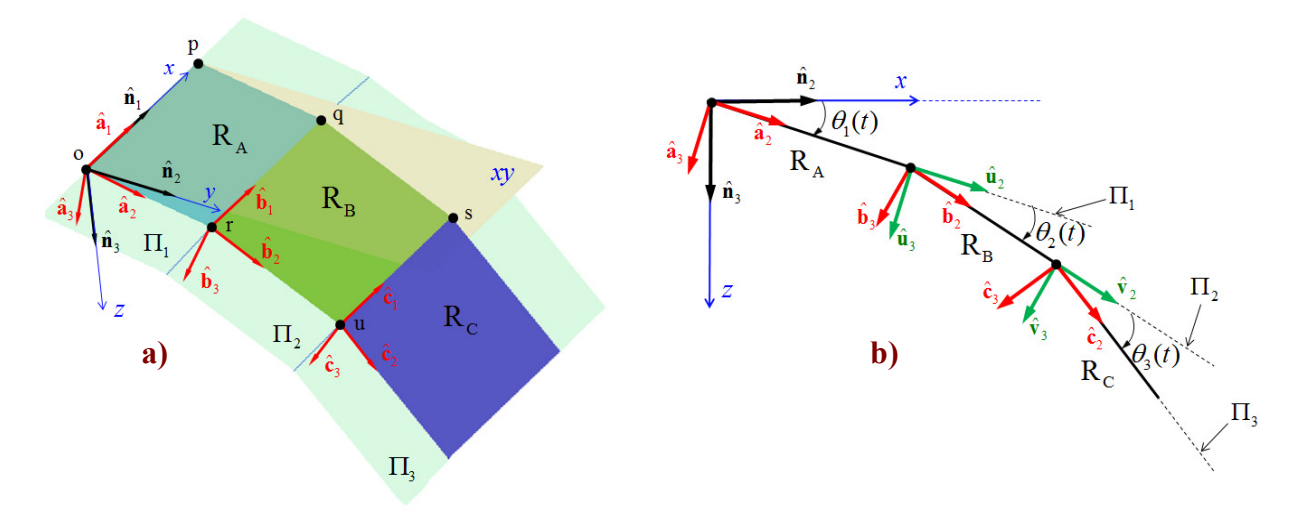

Figura 4: a) Sistemas empleados para describir la cinemática, sobre la SD. b) Orientación de sistemas utilizados.

Los vectores  $\hat{\mathbf{n}}_i$ ,  $\hat{\mathbf{a}}_i$ ,  $\hat{\mathbf{b}}_i$ , y  $\hat{\mathbf{c}}_i$  (*i* = 1, 2, 3) satisfacen las siguientes relaciones,

$$
[\hat{\mathbf{n}}_1, \hat{\mathbf{n}}_2, \hat{\mathbf{n}}_3] = \hat{\mathbf{n}}_1 \cdot (\hat{\mathbf{n}}_2 \times \hat{\mathbf{n}}_3) = +1
$$
  
\n
$$
[\hat{\mathbf{a}}_1, \hat{\mathbf{a}}_2, \hat{\mathbf{a}}_3] = \hat{\mathbf{a}}_1 \cdot (\hat{\mathbf{a}}_2 \times \hat{\mathbf{a}}_3) = +1
$$
  
\n
$$
[\hat{\mathbf{b}}_1, \hat{\mathbf{b}}_2, \hat{\mathbf{b}}_3] = \hat{\mathbf{b}}_1 \cdot (\hat{\mathbf{b}}_2 \times \hat{\mathbf{b}}_3) = +1
$$
  
\n
$$
[\hat{\mathbf{c}}_1, \hat{\mathbf{c}}_2, \hat{\mathbf{c}}_3] = \hat{\mathbf{c}}_1 \cdot (\hat{\mathbf{c}}_2 \times \hat{\mathbf{c}}_3) = +1
$$
\n(1)

Las condiciones impuestas por las ecuaciones (1) indican que el conjunto de vectores que forman los marcos de referencias *N*, *A*, *B*, y *C* generan bases *ortonormales* y *dextrógiras*  (satisfacen la regla de la mano derecha (Shuster, 1993)).

#### **3.2 Transformación de coordenadas**

Para llevar a cabo la transformación de coordenadas desde los sistemas *A*, *B* y *C* al sistema *N* se introducen dos sistemas de referencias intermedios:  $U = (\hat{u}_1, \hat{u}_2, \hat{u}_3)$  y  $V = (\hat{v}_1, \hat{v}_2, \hat{v}_3)$ . Los vectores que forman la base de *U* y *V* también satisfacen con las condiciones indicadas por las ecuaciones (1).

La Figura 4b ayuda a comprender el proceso de orientación que se define a continuación. La orientación del sistema *A* respecto de *N* se logra mediante una 1-rotación aplicada sobre *A*  de magnitud  $\theta_1(t)$  alrededor de  $\hat{\mathbf{a}}_1$ . La orientación del sistema *B* respecto del sistema *U* se obtiene mediante una 1-rotación aplicada sobre **B** de magnitud  $\theta_2(t)$  alrededor de  $\hat{\mathbf{b}}_1$ , y la orientación del sistema *C* respecto del sistema *V* se consigue mediante una 1-rotación aplicada sobre *C* de magnitud  $\theta_3(t)$  alrededor de  $\hat{\mathbf{c}}_1$ .

Los ángulos  $\theta_1(t)$ ,  $\theta_2(t)$  y  $\theta_3(t)$  están relacionados con los ángulos de diedros  $\beta_1(t)$ ,  $\beta_2(t)$  y *β*3(*t*). Observando la Figura 3*b* y 4*b* se puede deducir que,

$$
\beta_1(t) = \theta_1(t)
$$
  
\n
$$
\beta_2(t) = \theta_1(t) + \theta_2(t)
$$
  
\n
$$
\beta_3(t) = \theta_1(t) + \theta_2(t) + \theta_3(t)
$$
\n(2)

Este procedimiento de orientación se expresa matemáticamente a través de las matrices de rotación dada por las ecuaciones (3), (4) y (5).

$$
\begin{bmatrix} \mathbf{T}_{\scriptscriptstyle N\hspace{-1pt}A} \end{bmatrix} = \begin{bmatrix} 1 & 0 & 0 \\ 0 & \cos\theta_{\scriptscriptstyle \text{I}}(t) & -\sin\theta_{\scriptscriptstyle \text{I}}(t) \\ 0 & \sin\theta_{\scriptscriptstyle \text{I}}(t) & \cos\theta_{\scriptscriptstyle \text{I}}(t) \end{bmatrix} \tag{3}
$$

$$
\begin{bmatrix} \mathbf{T}_{UB} \end{bmatrix} = \begin{bmatrix} 1 & 0 & 0 \\ 0 & \cos \theta_2(t) & -\sin \theta_2(t) \\ 0 & \sin \theta_2(t) & \cos \theta_2(t) \end{bmatrix}
$$
(4)

$$
\begin{bmatrix} \mathbf{T}_{\scriptscriptstyle{VC}} \end{bmatrix} = \begin{bmatrix} 1 & 0 & 0 \\ 0 & \cos \theta_3(t) & -\sin \theta_3(t) \\ 0 & \sin \theta_3(t) & \cos \theta_3(t) \end{bmatrix} \tag{5}
$$

donde  $[T_{NA}]$ ,  $[T_{UB}]$  y  $[T_{VC}]$  son, respectivamente, las matrices de rotación que orientan el sistema *A* con respecto al *N*, el sistema *B* con respecto al *U*, y el sistema *C* con respecto al *V*.

El sistema *U* tiene una traslación respecto del sistema *A*, pero su orientación es la misma, es decir son sistemas equivalentes y causa de ello  $[T_{UB}]$  es igual a la matriz de rotación que orienta el sistema *B* con respecto al sistema *A*, [**T***AB*], esto es

$$
\left[\mathbf{T}_{AB}\right] = \left[\mathbf{T}_{UB}\right] \tag{6}
$$

El sistema *V* tiene una traslación con respecto del *B*, pero la orientación es la misma, y por lo tanto la matriz de rotación que orienta el sistema *C* con respecto a *B*,  $[T_{BC}]$ , es igual a  $[T_{VC}]$ , esto es,

$$
\begin{bmatrix} \mathbf{T}_{BC} \end{bmatrix} = \begin{bmatrix} \mathbf{T}_{VC} \end{bmatrix} \tag{7}
$$

Hasta el momento solo se cuenta con matrices de rotación que permiten generar una transformación de coordenada del sistema *A* al *N*, [ $T_{NA}$ ], del sistema *B* al *A*, [ $T_{AB}$ ], y del sistema *C* al *B*,  $[T_{BC}]$ . A continuación se deducen las matrices de rotación que generan la transformación de coordenadas del sistema *B* al *N* y del sistema *C* al *N.*

Dadas las componentes de un vector **L** en el sistema *A*, se pueden expresar en *N* mediante la ecuación (8):

$$
\left\{ \mathbf{L} \right\}_N = \left[ \mathbf{T}_{NA} \right] \left\{ \mathbf{L} \right\}_A \tag{8}
$$

De igual manera, si las componentes del vector **L** están dadas en el sistema *B* o *C*, se pueden expresar en *A* o en *B*, mediante las ecuaciones (9) y (10).

$$
\left\{ \mathbf{L} \right\}_A = \left[ \mathbf{T}_{AB} \right] \left\{ \mathbf{L} \right\}_B \tag{9}
$$

$$
\left\{ \mathbf{L} \right\}_B = \left[ \mathbf{T}_{BC} \right] \left\{ \mathbf{L} \right\}_C \tag{10}
$$

Reemplazando (9) en (8)

$$
\left\{ \mathbf{L} \right\}_N = \left[ \mathbf{T}_{\mathit{NA}} \right] \left[ \mathbf{T}_{\mathit{AB}} \right] \left\{ \mathbf{L} \right\}_B \tag{11}
$$

se define a la matriz de rotación que genera la transformación de coordenadas del sistema *B* al  $N$ ,  $[T_{NR}]$ , como:

$$
\left[\mathbf{T}_{NB}\right] = \left[\mathbf{T}_{NA}\right] \left[\mathbf{T}_{AB}\right] \tag{12}
$$

Reemplazando (10) en (11) se tiene

$$
\left\{ \mathbf{L} \right\}_{N} = \left[ \mathbf{T}_{\mathit{NA}} \right] \left[ \mathbf{T}_{\mathit{AB}} \right] \left[ \mathbf{T}_{\mathit{BC}} \right] \left\{ \mathbf{L} \right\}_{\mathit{C}}
$$
\n(13)

Entonces, la matriz de rotación que genera la transformación de coordenadas del sistema *C* al *N*,  $[T_{NC}]$ , se define como:

$$
\begin{bmatrix} \mathbf{T}_{NC} \end{bmatrix} = \begin{bmatrix} \mathbf{T}_{NA} \end{bmatrix} \begin{bmatrix} \mathbf{T}_{AB} \end{bmatrix} \begin{bmatrix} \mathbf{T}_{BC} \end{bmatrix} \tag{14}
$$

### **3.3 Posición y velocidad de un punto material del ala**

La deducción de las ecuaciones para la posición y velocidad de puntos materiales contenidos en la región  $R<sub>c</sub>$  del ala se obtuvieron siguiendo el procedimiento descripto por Roccia y otros (2007) e incorporando un modelo cinemático asociado a la de deformación de las regiones.

El vector posición respecto del sistema inercial *N* de un punto material P ubicado sobre la región R<sub>C</sub> (ver Figura 5), <sup>N</sup>R<sub>*P*</sub>, está dado por,

$$
{}^{N}\mathbf{R}_{p} = \mathbf{R}_{ab} + \mathbf{R}_{bc} + \mathbf{r}_{p}
$$
\n(15)

donde **R***ab* es el vector posición del origen del sistema de referencia *B* respecto del *A*, **R***bc* es el vector posición del origen del sistema de referencia  $C$  respecto del  $B$ , y  $r_p$  es el vector posición del punto material P respecto del sistema *C*.

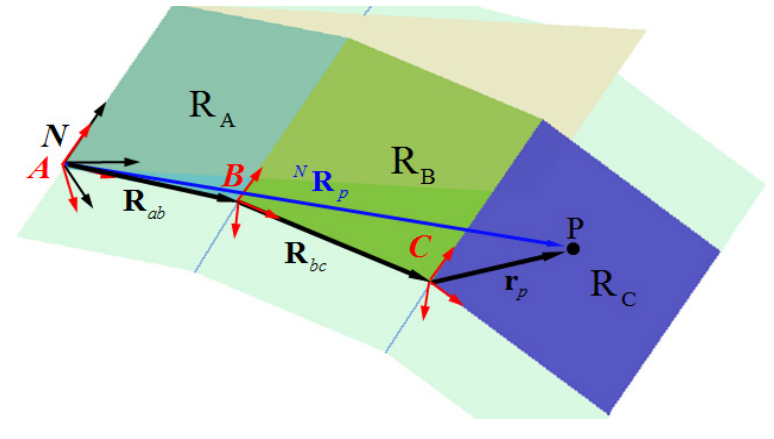

Figura 5: Posición de un punto material P ubicado sobre la región  $R_C$ .

Expresando las componentes de  ${}^{N}$ **R**<sub>*P*</sub> en el sistema *N* se tiene:

$$
\left\{{}^{N}\mathbf{R}_{P}\right\}_{N}=\left[\mathbf{T}_{NA}\right]\left\{\mathbf{R}_{ab}\right\}_{A}+\left[\mathbf{T}_{NB}\right]\left\{\mathbf{R}_{bc}\right\}_{B}+\left[\mathbf{T}_{NC}\right]\left\{\mathbf{r}_{P}\right\}_{C}
$$
(16)

donde  ${\bf R}_{ab}$ }<sub>*A*</sub>,  ${\bf R}_{bc}$ }<sub>*B*</sub> y  ${\bf r}_p$ }<sub>*C*</sub> son las componentes de los vectores  ${\bf R}_{ab}$ ,  ${\bf R}_{bc}$ ,  ${\bf r}_p$  y expresadas en los sistemas *A*, *B* y *C* respectivamente.

La evolución temporal de los vectores  $\mathbf{R}_{ab}$  y  $\mathbf{R}_{bc}$  se puede deducir de las Figura 6a y b.

$$
\mathbf{R}_{ab} = -R_{ab}\sin\left(\psi_1(t)\right)\hat{\mathbf{a}}_1 + R_{ab}\cos\left(\psi_1(t)\right)\hat{\mathbf{a}}_2\tag{17}
$$

$$
\mathbf{R}_{bc} = -R_{bc}\sin(\psi_2(t))\hat{\mathbf{b}}_1 + R_{bc}\cos(\psi_2(t))\hat{\mathbf{b}}_2
$$
 (18)

donde  $R_{ab}$  es la magnitud del vector  $\mathbf{R}_{ab}$ ;  $R_{bc}$  es la magnitud del vector  $\mathbf{R}_{bc}$ ; y,  $\psi_1(t)$  y  $\psi_2(t)$  son los ángulos de flecha relacionados con las regiones  $R_A$  y  $R_B$ .

La evolución temporal del vector  $r<sub>P</sub>$  se obtiene a través de una descripción matemática comúnmente utilizada en las disciplinas relacionadas con medios continuos, la cual es conocida como *descripción de Lagrange* o *descripción material* (Olivella y Agelet, 2002). La descripción de Lagrange consiste en seguir un punto material perteneciente a un medio continuo y describir la evolución temporal de las propiedades asociadas a este punto.

Para obtener la posición del punto material P respecto del sistema *C*, se definen las coordenadas cartesianas  $z_1$ ,  $z_2$  y  $z_3$ , denominadas coordenadas espaciales, y las coordenadas  $Z_1$ ,  $Z_2$  y  $Z_3$ , denominadas coordenadas materiales.

El vector posición,  $\mathbf{r}_p^0$ , del punto P en la configuración de referencia (Figura 6c), está dado por,

$$
\mathbf{r}_P^0 = Z_1^0 \hat{\mathbf{c}}_1 + Z_2^0 \hat{\mathbf{c}}_2 \tag{19}
$$

donde el superíndice 0 indica "configuración de referencia". Como P está contenido en el plano  $\Pi_3$  (formado por  $\hat{\mathbf{c}}_1 \hat{\mathbf{y}} \hat{\mathbf{c}}_2$ ) la coordenada  $Z_3^0$  es cero.

Una vez que la región RC ha sido deformada, el vector posición r<sub>*P*</sub> se puede expresar como:

$$
\mathbf{r}_p = z_1 \hat{\mathbf{c}}_1 + z_2 \hat{\mathbf{c}}_2 \tag{20}
$$

La evolución temporal de las coordenadas espaciales  $z_1$ ,  $z_2$  y  $z_3$  pueden ponerse en función de las coordenadas materiales del punto P,

$$
z_1 = z_1 (Z_1^0, Z_2^0, Z_3^0, t)
$$
  
\n
$$
z_2 = z_2 (Z_1^0, Z_2^0, Z_3^0, t)
$$
  
\n
$$
z_3 = z_3 (Z_1^0, Z_2^0, Z_3^0, t)
$$
\n(21)

Observando la Figura 6c se puede deducir la forma explícita de la ecuación (21)

$$
z_1 = Z_1^0 - Z_2^0 \sin[\psi_3(t)]
$$
  
\n
$$
z_2 = Z_2^0 \cos[\psi_3(t)]
$$
  
\n
$$
z_3 = 0
$$
\n(22)

Finalmente, el vector posición del punto material P,  $r_p$ , en el estado deformado se obtiene reemplazando (22) en (20).

$$
\mathbf{r}_P = \left\{ Z_1^0 - Z_2^0 \sin \left[ \psi_3(t) \right] \right\} \hat{\mathbf{c}}_1 + \left\{ Z_2^0 \cos \left[ \psi_3(t) \right] \right\} \hat{\mathbf{c}}_2 \tag{23}
$$

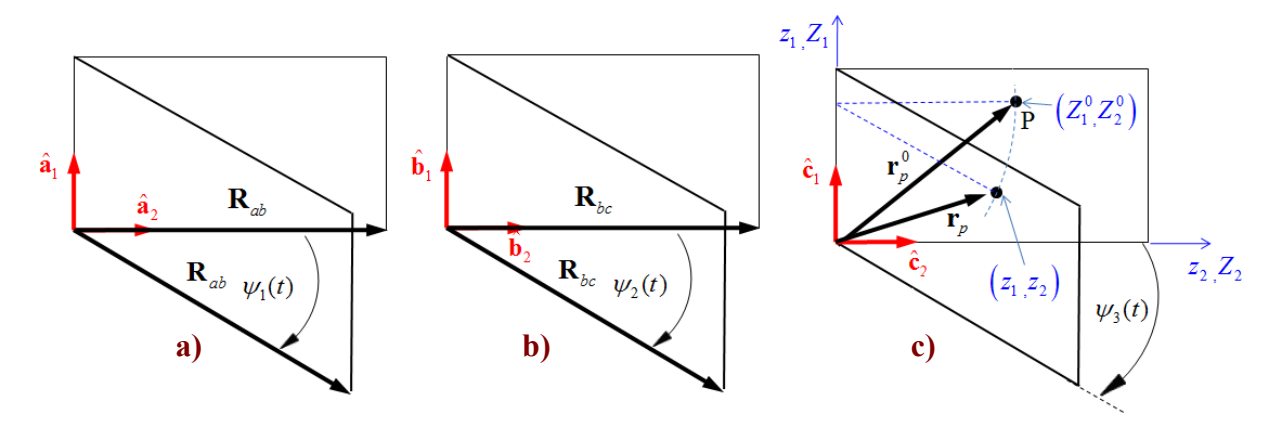

Figura 6: a) Evolución temporal de  $\mathbf{R}_{ab}$ . b) Evolución temporal de  $\mathbf{R}_{bc}$ . c) Evolución temporal de  $\mathbf{r}_{p}$ .

La ecuación (23) permite determinar la posición, r<sub>*P*</sub>, del punto P, paso necesario para obtener la velocidad de dicho punto.

El vector velocidad de P referido a  $N$ ,  ${}^{N}V_{P}$ , se obtiene derivando el vector posición,  ${}^{N}R_{P}$ , respecto del tiempo. Esto es,

$$
{}^{N}\mathbf{V}_{P} = \frac{{}^{N}d}{dt} \left( {}^{N}\mathbf{R}_{P} \right)
$$
 (24)

luego, utilizando la ecuacion (15) se obtiene,

$$
{}^{N}\mathbf{V}_{P} = \frac{{}^{N}d}{dt}\mathbf{R}_{ab} + \frac{{}^{N}d}{dt}\mathbf{R}_{bc} + \frac{{}^{N}d}{dt}\mathbf{r}_{P}
$$
(25)

Las derivadas temporales del lado derecho de (25) se obtienen a través el teorema del transporte (Baruh, 1999), es decir,

$$
\frac{d}{dt}\mathbf{R}_{ab} = \frac{d}{dt}\mathbf{R}_{ab} + {}^{N}\boldsymbol{\omega}^{A} \times \mathbf{R}_{ab}, \qquad \frac{d}{dt}\mathbf{R}_{bc} = \frac{d}{dt}\mathbf{R}_{bc} + {}^{N}\boldsymbol{\omega}^{B} \times \mathbf{R}_{bc}, \qquad \frac{d}{dt}\mathbf{r}_{p} = \frac{d}{dt}\mathbf{r}_{p} + {}^{N}\boldsymbol{\omega}^{C} \times \mathbf{r}_{p} \tag{26}
$$

donde, las velocidades angulares de los sistemas *A*, *B*, y *C* respecto del  $N(^{N}\omega^{A}, {^{N}\omega^{B}}, {^{N}\omega^{C}})$ son calculadas mediante el teorema de adición (Kane, 1968), esto es:

$$
{}^{N}\mathbf{\omega}^{B} = {}^{N}\mathbf{\omega}^{A} + {}^{A}\mathbf{\omega}^{B} \qquad {}^{N}\mathbf{\omega}^{C} = {}^{N}\mathbf{\omega}^{A} + {}^{A}\mathbf{\omega}^{B} + {}^{B}\mathbf{\omega}^{C} \qquad (27)
$$

Recordando que la secuencia de rotaciones ocurren alrededor de  $\hat{a}_1$ ,  $\hat{b}_1$ , y  $\hat{c}_1$ , se obtiene:

$$
{}^{N}\mathbf{\omega}^{A} = \dot{\theta}_{1}(t)\,\hat{\mathbf{a}}_{1} \qquad {}^{A}\mathbf{\omega}^{B} = \dot{\theta}_{2}(t)\,\hat{\mathbf{b}}_{1} \qquad {}^{B}\mathbf{\omega}^{C} = \dot{\theta}_{3}(t)\,\hat{\mathbf{c}}_{1} \tag{28}
$$

donde  $\dot{\theta}_i(t)$ ,  $\dot{\theta}_i(t)$ , y  $\dot{\theta}_i(t)$  son las derivadas de  $\theta_i(t)$ ,  $\theta_i(t)$ , y  $\theta_i(t)$  respecto del tiempo.

Dado que los vectores  $\hat{a}_1$ ,  $\hat{b}_1$ , y  $\hat{c}_1$  tienen la misma dirección, la cual no varía en el transcurso del tiempo, se concluye que,

$$
\hat{\mathbf{a}}_1 \equiv \hat{\mathbf{b}}_1 \equiv \hat{\mathbf{c}}_1 \qquad \forall t \tag{29}
$$

Luego, considerando las ecuaciones (28) y (29), las velocidades  ${}^{N}\omega^{A}$ ,  ${}^{N}\omega^{B}$  y  ${}^{N}\omega^{C}$  toman la siguiente forma,

$$
\begin{aligned}\n^N \mathbf{\omega}^A &= \dot{\theta}_1(t) \,\hat{\mathbf{a}}_1 \\
^N \mathbf{\omega}^B &= \left[ \dot{\theta}_1(t) + \dot{\theta}_2(t) \right] \hat{\mathbf{b}}_1 \\
^N \mathbf{\omega}^C &= \left[ \dot{\theta}_1(t) + \dot{\theta}_2(t) + \dot{\theta}_3(t) \right] \hat{\mathbf{c}}_1\n\end{aligned} \tag{30}
$$

Cada uno de los términos que aparecen en la ecuación (26) se obtiene a partir de la derivada temporal de **R***ab*, **R***bc* y **r***P* referidas a los sistemas *A*, *B* y *C,* respectivamente. Las expresiones a derivar se obtienen de las ecuaciones (17), (18) y (23), esto es,

$$
\frac{d}{dt}\mathbf{R}_{ab} = -R_{ab}\psi_1(t)\cos(\psi_1(t))\hat{\mathbf{a}}_1 - R_{ab}\psi_1(t)\sin(\psi_1(t))\hat{\mathbf{a}}_2
$$
\n
$$
\frac{d}{dt}\mathbf{R}_{bc} = -R_{bc}\psi_2(t)\cos(\psi_2(t))\hat{\mathbf{b}}_1 - R_{bc}\psi_2(t)\sin(\psi_2(t))\hat{\mathbf{b}}_2
$$
\n(31)\n
$$
\frac{d}{dt}\mathbf{r}_p = -Z_2^0\psi_3(t)\cos(\psi_3(t))\hat{\mathbf{c}}_1 - Z_2^0\psi_3(t)\sin(\psi_3(t))\hat{\mathbf{c}}_2
$$

Finalmente, reemplazando las ecuaciones (17), (18), (23), (30) y (31) en (26) se pueden evaluar los términos de la Ecuación (26), los cuales permiten encontrar el vector velocidad de P referido al sistema *N*, <sup>*N*</sup>**V**<sub>*P*</sub>, utilizando la ecuación (25). Las componentes de <sup>*N*</sup>**R**<sub>*P*</sub> expresadas en el sistema *N* están dadas por la ecuación (32):

$$
\left\{{}^{N}\mathbf{V}_{P}\right\}_{N}=\left[\mathbf{T}_{NA}\right]\left\{\frac{{}^{N}d}{dt}\mathbf{R}_{ab}\right\}_{A}+\left[\mathbf{T}_{NB}\right]\left\{\frac{{}^{N}d}{dt}\mathbf{R}_{bc}\right\}_{B}+\left[\mathbf{T}_{NC}\right]\left\{\frac{{}^{N}d}{dt}\mathbf{r}_{P}\right\}_{C}
$$
(32)

donde  $\frac{u}{\mu}$ **R** *N ab*  $\frac{d}{dt}$ **R**<sub>ab</sub> está expresado en *A*,  $\frac{d}{dt}$ **R** *N bc*  $\frac{d}{dt}$  **R**<sub>bc</sub> está expresado en *B*, y  $\frac{d}{dt}$  **r** *N P*  $\frac{d}{dt}$ **r**<sub>p</sub> está expresado en *C*.

# **4 MODELO AERODINÁMICO**

El modelo aerodinámico empleado en este trabajo se basa en el método de red de vórtices no-lineal e inestacionario o NUVLM. Como hipótesis fundamental este método supone que el número de Reynolds es relativamente alto como para considerar que toda la vorticidad del flujo se encuentra concentrada exclusivamente en determinadas regiones compactas del fluido. Estas regiones caracterizadas por un flujo altamente rotacional o vorticoso pueden ser divididas en dos grupos: (*i*) la capa límite adyacente al ala del UAV, y (*ii*) la estela vorticosa que se desprende desde los bordes filosos (borde de fuga y punta de ala). Fuera de estas regiones el flujo se considera potencial.

El NUVLM se centra en la idea de representar a la capa límite y a la estela mediante una sábana vorticosa adherida y una sábana vorticosa libre, respectivamente. Belotserkovskii (1966) fue el primero que aproximó las sabanas de vorticidad como una red discreta de filamentos vorticosos, desarrollando un método numérico para el cálculo de flujos estacionarios para alas delgadas moviéndose en medios ideales incompresibles. Ermolenko (1966) fue el primero en modelar los vórtices provenientes de puntas de alas, pero no tuvo en cuenta la estela desprendida del borde de fuga. Belotserkovskii y Nisht (1974) desarrollaron un modelo no-lineal para flujos inestacionarios que incluía la estela vorticosa desprendida desde los bordes filosos. Mook y Maddox (1974) modificaron el modelo de Belotserkovskii para incluir efectos de separación de flujo en el borde de ataque.

Preidikman (1998) y Preidikman y Mook (2005a, 2005b) utilizaron el método de red de vórtices no-lineal e inestacionario para realizar una descripción unificada de la dinámica estructural, la aerodinámica y los sistemas de control con el fin de desarrollar simulaciones aeroservoelásticas.

El NUVLM permite considerar no-linealidades aerodinámicas asociadas con grandes ángulos de ataque, deformaciones estáticas, y flujos dominados por vorticidad. Este método es capaz de obtener la evolución espacio-temporal de la distribución de presiones sobre el ala del UAV, y además permite estimar la vorticidad en la capa límite y en la estela desprendida de los bordes filosos. Es oportuno destacar que en el desarrollo del método se referirá al ala del UAV como una superficie sustentadora.

# **4.1 Cinemática del fluido**

El campo de vorticidad, ω(**R**, *t*), asociado al campo de velocidad, **V**(**R**, *t*), se define como:

$$
\omega(\mathbf{R},t) = \nabla \times \mathbf{V}(\mathbf{R},t) \tag{33}
$$

donde **R** es el vector posición de una punto material, *t* es el tiempo, (x) denota el producto vectorial,  $\vee \nabla$  es un operador (diferencial) vectorial que, en coordenadas cartesianas y ortogonales, adopta la siguiente forma,

$$
\nabla = \frac{\partial}{\partial x} \hat{\mathbf{n}}_1 + \frac{\partial}{\partial y} \hat{\mathbf{n}}_2 + \frac{\partial}{\partial z} \hat{\mathbf{n}}_3
$$
(34)

Para flujos incompresibles la ecuación de continuidad toma la forma:

$$
\nabla \cdot \mathbf{V}(\mathbf{R}, t) = 0 \tag{35}
$$

donde (⋅ ) indica el producto escalar. Las ecuaciones (33) y (35) representan un sistema de ecuaciones diferenciales en derivadas parciales que definen la relación cinemática entre el campo de vorticidad y el campo de velocidad. Este sistema de ecuaciones puede ser 'invertido' con el fin de obtener el campo de velocidad en función del campo de vorticidad, esto es:

$$
\mathbf{V}(\mathbf{R},t) = \frac{1}{4\pi} \iiint\limits_{S(\mathbf{R}_0,t)} \frac{\omega(\mathbf{R},t) \times (\mathbf{R} - \mathbf{R}_0)}{|\mathbf{R} - \mathbf{R}_0|^2} dS(\mathbf{R}_0,t)
$$
(36)

donde *S*(**R**0,*t*) es la región donde el campo de vorticidad es no-nulo, la cual esta compuesta por una sub-región  $S_B$  (sábana adherida) y por una sub-región  $S_W$  (sábana libre), como se puede ver en la Figura 7. **R**<sub>0</sub> es el vector posición de un punto geométrico contenido en la región  $S(\mathbf{R}_0,t)$ .

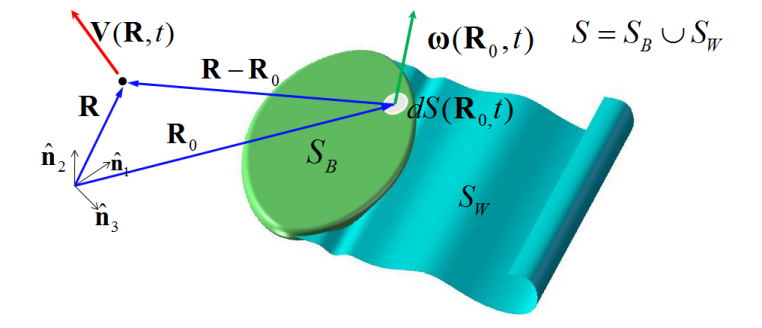

Figura 7: Esquema mostrando las variables involucradas en la Ecuación (36)

Para obtener de manera univoca el campo de velocidades del fluido a partir de la ecuación (4), se requiere de las siguientes condiciones de borde:

• *Condición de no-penetración*: las partículas de fluidos no pueden atravesar la superficie sustentadora. Esto se consigue imponiendo que la velocidad normal del fluido relativa a la superficie sustentadora sea cero. Expresada en forma matemática,

$$
\left(\mathbf{V}_{\infty} + \mathbf{V}_{B} + \mathbf{V}_{W} - \mathbf{V}_{LS}\right) \cdot \hat{\mathbf{n}} = 0 \tag{37}
$$

**V***LS* es la velocidad de de la superficie sustentadora, **V**∞ es la velocidad de la corriente libre.  $V_B^F$  es la velocidad asociado a la sábana adherida y  $V_W^F$  es la velocidad asociado a la sábana libre.  $\hat{\bf{n}}$  es un vector unitario normal a la superficie, esto es:

$$
|\hat{\mathbf{n}}| = 1 \tag{38}
$$

• *La condición en el infinito*: en el infinito, el campo de velocidad asociado al campo de vorticidad tiende a cero

$$
|\mathbf{R}| \to \infty \qquad \Rightarrow \qquad |\mathbf{V}_B + \mathbf{V}_W| \to 0 \tag{39}
$$

Además de las dos condiciones de borde indicadas anteriormente, se debe satisfacer que: (*i*) el flujo proveniente de la cara superior e inferior de la superficie sustentadora a lo largo de los bordes filosos tengan la misma presión (*condición de Kutta*), y que (*ii*) la presión a través de la estela sea continua. El teorema de Kelvin-Helmholtz (Katz and Plotkin, 2001) garantiza esta condición requiriendo que toda la vorticidad sea transportada por las partículas de fluido. Esto es:

$$
\frac{D}{Dt}\Gamma(t) = 0 \qquad \text{en} \ \ S_W \tag{40}
$$

### **4.2 Discretización de las sábanas vorticosas**

En el NUVLM la sábana adherida,  $S_B$ , es reemplazada por una red de segmentos vorticosos de longitud finita, **Ω**, y circulación espacialmente constante, Γ(*t*). Estos segmentos dividen a la superficie del ala en un número finito de elementos (*NP*), también llamados elementos aerodinámicos o paneles, cuyos vértices son denominados nodos aerodinámicos. La sábana libre,  $S_W$ , también es discretizada mediante los segmentos vorticosos que provienen de los bordes filosos durante el proceso de convección de la estela que se explicará en la sección 4.4. En la Figura 8, además de las sábanas vorticosas discretizadas, se muestran cuatros segmentos vorticosos  $\Omega_1$ ,  $\Omega_2$ ,  $\Omega_3$  y  $\Omega_4$ , que encierran un panel típico y tienen asociadas las circulaciones Γ<sub>1</sub>(*t*), Γ<sub>2</sub>(*t*), Γ<sub>3</sub>(*t*), γ Γ<sub>4</sub>(*t*), respectivamente.

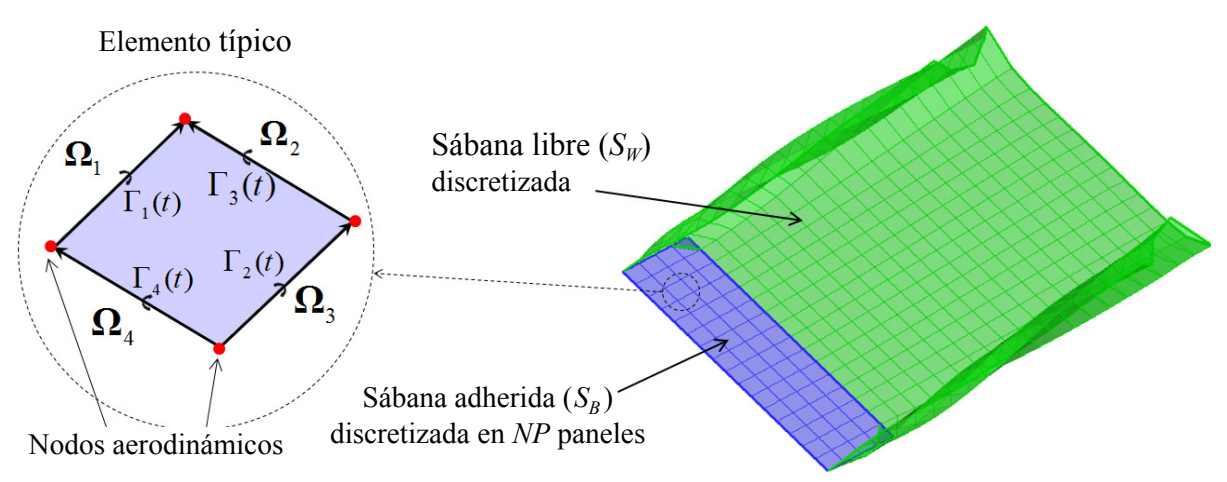

Figura 8: Sábanas discretizadas y esquema de un elemento aerodinámico típico.

La herramienta numérica desarrollada genera de manera automática la discretización de la sábana adherida partiendo de la cantidad de paneles que se fijan a largo de la envergadura y a lo largo de la cuerda del ala. A modo de ejemplo se puede ver en la Figura 8 que la sábana antes mencionada ha sido discretizada en 16 paneles a lo largo de la envergadura y 4 paneles a lo largo de la cuerda.

#### **4.3 Ley de Biot-Savart**

La velocidad de un punto material P, asociada a un segmento vorticoso de longitud finita, **Ω**, y circulación Γ(*t*), está dada por la ecuación (41), que puede deducirse de la ecuación (36):

$$
\mathbf{V}(\mathbf{R},t) = \frac{\Gamma(t)}{4\pi} \frac{\mathbf{\Omega} \times \mathbf{r}_1}{\|\mathbf{\Omega} \times \mathbf{r}_1\|_2^2} \Big[\mathbf{\Omega} \cdot (\hat{\mathbf{e}}_1 - \hat{\mathbf{e}}_2)\Big]
$$
(41)

donde:

**R**: es el vector posición del punto P donde la velocidad, **V,** es evaluada.

**r**1: es el vector que une el inicio del segmento con el punto P.

**r**<sub>2</sub>: es el vector que une el fin del segmento con el punto P.

 $\hat{\mathbf{e}}_1 \mathbf{y} \hat{\mathbf{e}}_2$ : son respectivamente vectores unitarios en las direcciones de  $\mathbf{r}_1$  y  $\mathbf{r}_2$  que cumplen con la condición  $|\hat{\mathbf{e}}_1| = |\hat{\mathbf{e}}_2| = 1$ .

Se puede notar que  $r_2$  no aparece explícitamente en la ecuación (41), sin embargo influye en la dirección de  $\hat{\mathbf{e}}_2$ . Esta ecuación es conocida como ley de Biot-Savart y todas las variables involucradas en ella se indican en la Figura 9.

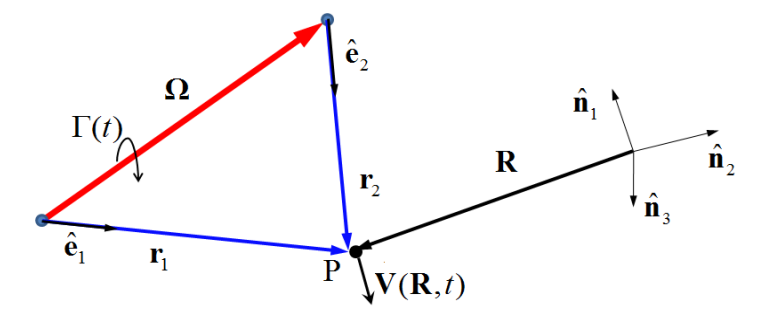

Figura 9: Variables que intervienen en la Ley de Biot y Savart – Ecuación (41)

#### **4.4 El método de red de vórtices no-lineal e inestacionario**

Es posible considerar que cada elemento aerodinámico, está encerrado por un anillo vorticoso de circulación, *Gj*(*t*), donde el subíndice *j* hace referencia al *j*-ésimo elemento (*j* =1,..,*NP*). La circulación, Γ(*t*), asociada a un segmento vorticoso de longitud finita, **Ω**, está relacionada con la circulación de los anillos, y en general se puede expresar mediante la ecuación (42), ver Figura 10:

$$
\Gamma(t) = G_j(t) - G_{j-1}(t)
$$
\n(42)

Idealmente sería preferible satisfacer la ecuación (37) en todos los puntos de la superficie sustentadora. Pero debido a que se ha discretizado la superficie en un número *NP* de elementos, sólo es posible imponer la condición de "no-penetración" en un número finito de puntos, llamados puntos de control (PC). En cada panel hay un único punto de control ubicado en el centroide de sus nodos aerodinámicos. Para aproximar el vector normal **n**ˆ a cada elemento se utiliza el producto vectorial de sus dos vectores diagonales.

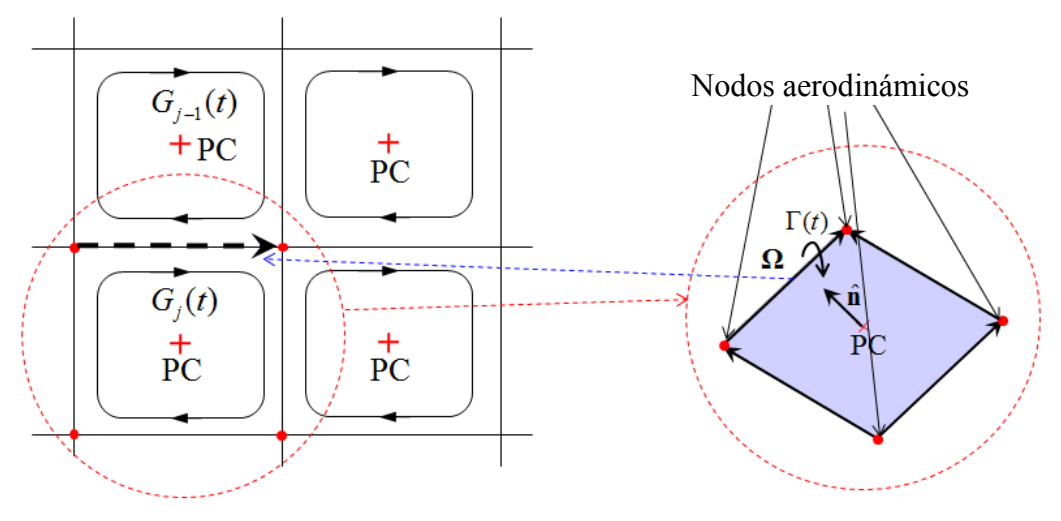

Figura 10: Anillos vorticosos de circulación *Gj*(*t*), puntos de control PC*.*

Debido a la discretización, de la ecuación (37) se deduce que:

$$
\mathbf{V}_{B}(\mathbf{r}_{i},t)\cdot\hat{\mathbf{n}}(\mathbf{r}_{i},t) = -(\mathbf{V}_{\infty} + \mathbf{V}_{W}(\mathbf{r}_{i},t) - \mathbf{V}_{LS}(\mathbf{r}_{i},t))\cdot\hat{\mathbf{n}}(\mathbf{r}_{i},t)
$$
(43)

donde  $\mathbf{r}_i$  es el vector posición del *i*-ésimo punto de control ( $i = 1, \ldots, NP$ ). La ecuación (43) puede expresarse en términos de las circulaciones *Gj*(*t*) (Preidikman, 1998) como se muestra a continuación:

$$
\sum_{j=1}^{NP} A_{i,j}(t) G_j(t) = \mathbf{V}_B(\mathbf{r}_i, t) \cdot \hat{\mathbf{n}}(\mathbf{r}_i, t), \qquad i = 1, \dots, NP.
$$
\n(44)

o también,

$$
\sum_{j=1}^{NP} A_{ij}(t) G_j(t) = -(\mathbf{V}_{\infty} + \mathbf{V}_{W}(\mathbf{r}_i, t) - \mathbf{V}_{LS}(\mathbf{r}_i, t)) \cdot \hat{\mathbf{n}}(\mathbf{r}_i, t), \qquad i = 1, ..., NP.
$$
 (45)

La ecuación (45) constituye un sistema de ecuaciones algebraicas lineales a coeficientes variables que se debe resolverse, en cada paso de tiempo, para encontrar los valores de circulación,  $G_j(t)$ . Los coeficientes  $A_{ij}(t)$ , denominados coeficientes de influencia aerodinámicos, representan la velocidad normal en el punto de control '*i'* asociada a la vorticidad de los segmentos vorticosas que delimitan el panel '*j'*.

En cada paso de tiempo se deben convectar los segmentos vorticosos que estan ubicados en los bordes filosos (borde de fuga y punta del ala), como asi también los segmentos que forman la estela y que ya han sido convectados en pasos anteriores. Para ello es necesario trasladar los nodos que determinan el incio y el fin de cada segmento. La posición de estos nodos relativa a la superficie sustentadora, Δ**R**, se puede obtener mediante la siguiente aproximación de primer órden:

$$
\Delta \mathbf{R} = {}^{N} \mathbf{V}_{n} \ \Delta t \tag{46}
$$

donde *<sup>N</sup>* **V***n* es la velocidad del nodo *n* respecto del sistema *N* definido en la sección 3.2., y Δ*t* es el paso de tiempo utilizado para realizar las simulaciones numéricas.

Debido al proceso de convección, los segmentos vorticosos ubicados en los bordes filosos de la superficie sustentadora se van alejando de la sábana adherida, y su influencia sobre dicha sábana se va atenuando. Por tal razón, es posible despreciar los segmentos vorticosos libres lejanos a la superficie sustentadora. En otras palabras, la velocidad de una partícula de fluido adyacente a la superficie sustentadora tiene contribuciones que provienen de: *i*) la

velocidad asociada a los segmentos vorticosos que discretizan la sábana adherida, *ii*) la velocidad asociada a los segmentos vorticosos libres "cercanos" a la superficie sustentadora, y *iii*) la velocidad de la corriente libre. La eliminación de los segmentos vorticosos lejanos a la superficie sustentadora permite reducir significativamente, el costo computacional, el cual es un factor a tener en cuenta al momento de determinar la eficiencia de la herramienta numérica.

La herramienta desarrollada elimina automáticamente los segmentos que se han alejado de la superficie sustentadora mas allá de una determinada distancia, la cual es establecida a priori por el usuario y se le denomina "longitud de estela". A continuación se explica brevemente el preceso de eliminación de los segmentos 1 y 2 mostrados en la Figura 11.

Supongamos que se considera una longitud de estela igual a la cuerda del ala. Para un determinado instante de tiempo la estela alcanza la longitud deseada (Figura 11a). Los segmentos 1 y 2 están contenidos en dicha estela y por lo tanto deben ser considerados en el cálculo. En el próximo paso de tiempo la longitud de la estela supera la deseada, ver Figura 11b, entonces se deben eliminar todos los segmentos que están en rojo incluyendo el segmento 1, pero el segmento 2 aún forma parte de la longitud de estela establecida a priori por el usuario y por lo tanto se considera en los cálculos. En el siguiente paso de tiempo la estela crece aún más (Figura 11c) y el segmento 2 ya no está contenido en la longitud deseada, por lo tanto es eliminado al igual que todos los otros segmentos rojos. Nótese que en la Figura 11c se muestra el elemento 1 pero este ha sido eliminado en el paso anterior al igual que todos los segmentos verdes. A causa de la eliminación en cada paso de tiempo, la estela mantiene siempre la misma longitud, pero es claro que los segmentos que componen la estela en cada paso de tiempo varían según transcurre el tiempo.

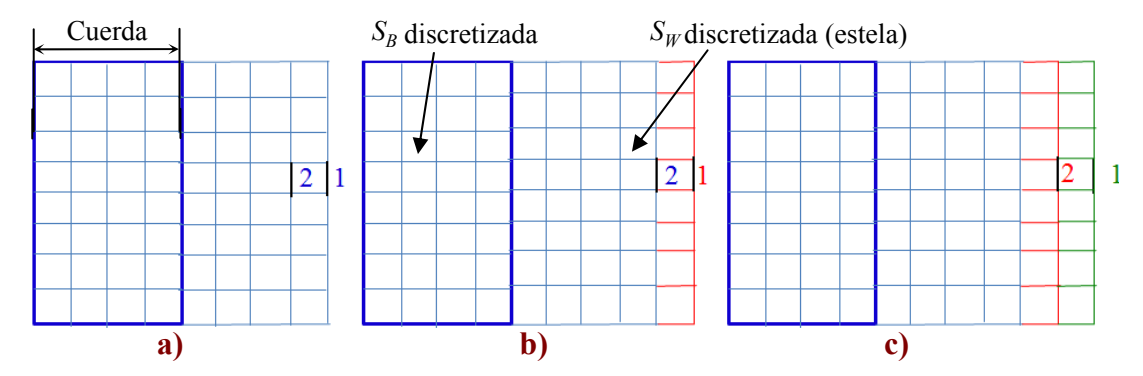

Figura 11: a) Los segmentos 1 y 2 pertenecen a la estela considerada. b) El segmento 2 pertenece a la estela considerada pero el 1 no. c) Los segmentos 1 y 2 no pertenecen a la estela considerada.

### **4.5 Cálculo de las cargas aerodinámicas**

Para obtener la fuerza actuante sobre cada elemento aerodinámico, se debe hallar primero el salto de presión en el punto de control, y luego multiplicarlo por el área del panel y por el vector unitario normal  $\hat{\bf{n}}$ . Es posible obtener la carga total,  $N_T$ , sobre el ala como la suma vectorial de las fuerzas actuantes sobre cada panel.

Para calcular el salto de presión en la superficie del ala, se utiliza la versión inestacionaria de la ecuación de Bernoulli,

$$
\frac{\partial}{\partial t}\Phi(\mathbf{R},t) + \frac{1}{2}\vec{\nabla}\Phi(\mathbf{R},t)\cdot\vec{\nabla}\Phi(\mathbf{R},t) + \frac{p(\mathbf{R},t)}{\rho} = H(t)
$$
(47)

donde, Φ(**R**, *t*) es la función potencial de velocidad, *p*(**R**, t) es el campo de presión, *ρ* es la densidad del aire (considerada constante), y *H* (*t* ) la energía total.

Introduciendo las siguientes magnitudes características:  $L<sub>C</sub>$  = longitud a lo largo de la cuerda de un elemento aerodinámico típico perteneciente a la sabana vorticosa adherida,  $V_c = V_{\infty}$ velocidad de la corriente libre,  $T_c = L_c/V_c$  tiempo característico, y  $\rho_c = \rho_\infty$  densidad de la corriente libre, es posible adimensionalizar la ecuación (47) y determinar la variación del coeficiente de presión adimensional, ΔC*p*, a través de cada uno de los elementos que conforman la sábana adherida,

$$
\Delta C_p = \mathbf{V}_U \cdot \mathbf{V}_U - \mathbf{V}_L \cdot \mathbf{V}_L + 2 \left[ \left. \frac{\partial \Phi}{\partial t} \right|_{\mathbf{R}_U} - \left. \frac{\partial \Phi}{\partial t} \right|_{\mathbf{R}_L} \right] \tag{48}
$$

donde  $V_U$  y  $V_L$  son, respectivamente, las velocidades de las partículas de fluido ubicadas inmediatamente por encima y por debajo del punto de control del elemento considerado. El último término de esta expresión puede escribirse como:

$$
\frac{\partial \Phi}{\partial t}\bigg|_{\mathbf{R}_U} - \frac{\partial \Phi}{\partial t}\bigg|_{\mathbf{R}_L} = \frac{\mathbf{D} G_i(t)}{\mathbf{D} t} - \Delta \mathbf{V}_i \cdot \left[ \begin{array}{c} {}^{N} \mathbf{V}^C + {}^{C} \dot{\mathbf{r}}_i + {}^{N} \boldsymbol{\omega}^C \times {}^{C} \mathbf{r}_i \end{array} \right] \tag{49}
$$

donde Δ**V***<sup>i</sup>* es la diferencia de velocidad en el punto de control '*i'*, *<sup>N</sup>* **V***<sup>C</sup>* es la velocidad del origen del sistema de referencia *C* respecto del *N*, *<sup>C</sup> <sup>i</sup>* **r** es la velocidad del punto de control '*i'* respecto de del sistema  $C$ ,  $^N\omega^C$  es la velocidad angular del sistema  $C$  respecto del  $N y$   $^C\mathbf{r}_i$  es el vector posición del punto de control '*i*' respecto del sistema *C*. Đ  $G_i(t)/Dt$  es una '*especie de derivada sustancial*', ya que no sigue una partícula de fluido sino que sigue a un punto material del ala, en este caso un punto de control. Utilizando una aproximación por diferencias finitas hacia atrás de primer orden, esta derivada se puede reescribir como,

$$
\frac{\mathbf{D}\,G_i(t)}{\mathbf{D}t} \approx \frac{G_i(t) - G_i(t - \Delta t)}{\Delta t} \tag{50}
$$

En la ecuación (49) se ha impuesto el sistema de referencia *C* para simplificar el estudio de un punto de control ubicado en la región  $R<sub>c</sub>$ , pero cabe destacar que para puntos de control que se encuentren en otra región es posible, según convenga, utilizar el sistema de referencia *A* o el *B*.

Se define el coeficiente adimensional de sustentación, *CL*, como la magnitud de la proyección de la carga total en la dirección perpendicular a la velocidad del viento, **L**, dividida por la presión dinámica,  $q_\infty$ .

$$
q_{\infty} = \frac{1}{2} \rho_{\infty} \left( \left| \mathbf{V}_{\infty} \right| \right)^2 \mathbf{S}_{LS} \tag{51}
$$

$$
C_L = \frac{|\mathbf{L}|}{q_{\infty}} \tag{52}
$$

donde S*LS* es la superficie del ala, los otros parámetros ya han sido definidos.

De manera similar se obtiene el coeficiente adimensional de resistencia,  $C_D$ ,

$$
C_D = \frac{|\mathbf{D}|}{q_{\infty}}
$$
 (53)

dividiendo la magnitud de la proyección de la carga total en la dirección del viento, **D**, por la presión dinámica.

### **5 ACOPLAMIENTO DEL MODELO CINEMÁTICO Y EL AERODINÁMICO**

Las deformaciones dinámicas del ala de los UAVs son de vital importancia en el cálculo de las cargas aerodinámicas. La contribución de estas deformaciones hace que la estela cercana a la superficie sustentadora se perturbe, y esta perturbación influye de manera significativa en la evolución espacio temporal de la distribución de presión sobre el ala. Por tal motivo, al modelo aerodinámico se le acopla el modelo cinemático. Esto se logra mediante la condición de contorno que se trató en la sección 4.1, denominada condición de no penetración, la cual está dada matemáticamente por la ecuación (37). Esta condición implica que la velocidad normal de una partícula de fluido relativa a la superficie sustentadora deformable sea cero.

Otra manera de expresar la ecuación (37) es:

$$
(\mathbf{V} - \mathbf{V}_{LS}) \cdot \hat{\mathbf{n}} = 0 \qquad \text{sobre } S_{LS} \tag{54}
$$

donde **V** es la velocidad de un partícula de fluido que incluye la velocidad de la corriente libre y la velocidad asociada a las sábanas vorticosas, **V***LS* es la velocidad de un punto de la superficie sustentadora deformable inmediato a la partícula de fluido.

## **6 RESULTADOS**

Se empleó la herramienta desarrollada para obtener el coeficiente de sustentación adimensional  $C_L$  y el coeficiente de resistencia  $C_D$ , los cuales son trascendentales para el estudio aerodinámico no-lineal e inestacionario de los UAVs con alas que mutan dinámicamente. Además se utilizó esta herramienta para predecir la evolución espacio temporal de las partículas de fluido desprendidas desde los bordes filosos del ala. La herramienta permite obtener otros parámetros aerodinámicos que se pueden ver en Verstraete et al. (2009).

A continuación se presentan resultados obtenidos a través de simulaciones numéricas, en las cuales se ha considerado que el ala del UAV se mantiene estática con el fin de determinar cómo influye la 'truncación de la estela' sobre el coeficiente *CL*. También se presentan casos donde el ala varía dinámicamente su ángulo de flecha y/o su ángulo de diedro con el propósito de analizar la influencia de la variación dinámica sobre los coeficientes adimensionales (*C<sub>L</sub>*, *C<sub>D</sub>*).

El ángulo formado por la dirección de la corriente y el vector  $\hat{\mathbf{n}}_1$  se denomina ángulo de ataque, *α*, (Figura 12b), y será definido en cada caso ajustando la dirección de la corriente libre.

Para todos los casos presentados aquí, la sábana adherida se ha discretizado en 16 paneles a lo largo de la envergadura y 4 paneles a lo largo de la cuerda, ver Figura 12a. Las dimensiones de la envergadura y de la cuerda quedan determinadas automáticamente por las coordenadas que permiten generar la geometría del ala, las cuales se dan en la Tabla 1.

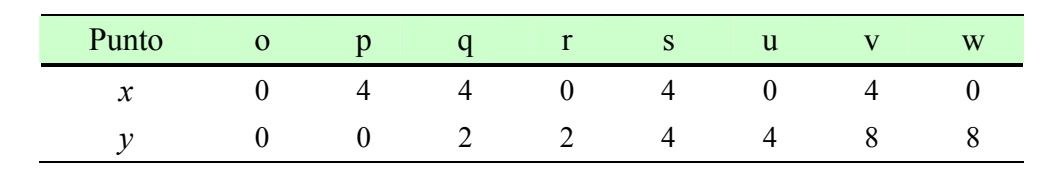

Tabla 1: Coordenadas para generar la geometría del ala.

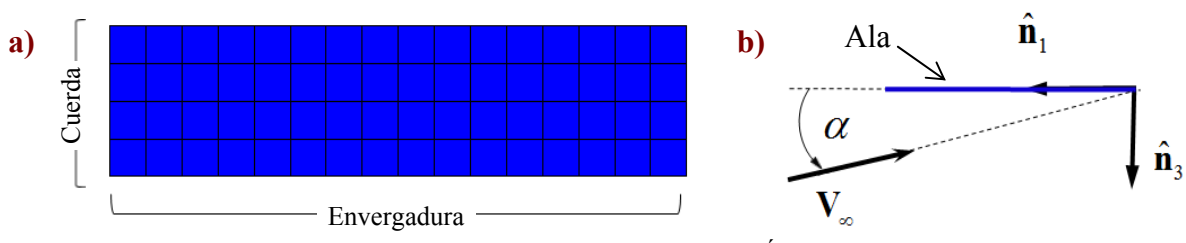

Figura 12: a) Discretización de la sábana adherida. b) Ángulo de ataque *α*.

### **6.1 El ala en estado estático. Eliminación de segmentos vorticosos**

En este primer caso se simula una situación donde el ala plana (Figura 2) no experimenta ningún tipo de deformación. Se considera un arranque impulsivo donde el ala es sometida bruscamente a la corriente de aire. El ángulo de ataque utilizado es de 10°. Se realizó una simulación durante 100 pasos de tiempo en la que se consideró toda la estela desprendida (Figura 13a). Los valores de *CL* obtenidos se tomaron como referencia para determinar el error cometido al simular la misma situación con una estela prefijada de menor longitud (Figura 13b).

Para realizar las simulaciones se utilizó un programa en Matlab sobre una computadora de escritorio de 512 Mb y un procesador Intel Pentium con una velocidad de 3Ghz. Cuando se consideró toda la estela desprendida el tiempo de ejecución fue 28 hs, y al prefijar la longitud de la estela en 12,5 veces la cuerda del ala se logró reducir el tiempo a 8 hs.

En la Figura 14 se puede observar la evolución temporal del coeficiente de sustentación para las diferentes longitudes de estela consideradas. En estado estacionario, los valores de C<sub>L</sub> están próximos y no es posible distinguir una curva de otra, de todos modos el propósito de esta gráfica es mostrar el decremento del *CL* al quitar bruscamente los segmentos vorticosos "suficientemente alejados del ala, y para ello se han amplificado las zonas de interés. Se observa que la caída brusca de *CL* se vuelve insignificante cuando la longitud de estela considerada es grande.

En la Figura 15 se muestra la grafica del error (error porcentual E*P*) cometido al eliminar los segmentos que se encuentran lejos de la superficie sustentadora. Se puede observar que cuando la estela tiene una longitud de 12,5 veces la cuerda del ala, el máximo error cometido es de aproximadamente un 0,2 %. En otras palabras, el C<sub>L</sub> obtenido con esta longitud de estela está relativamente próximo al que se obtiene cuando se considera absolutamente toda la estela.

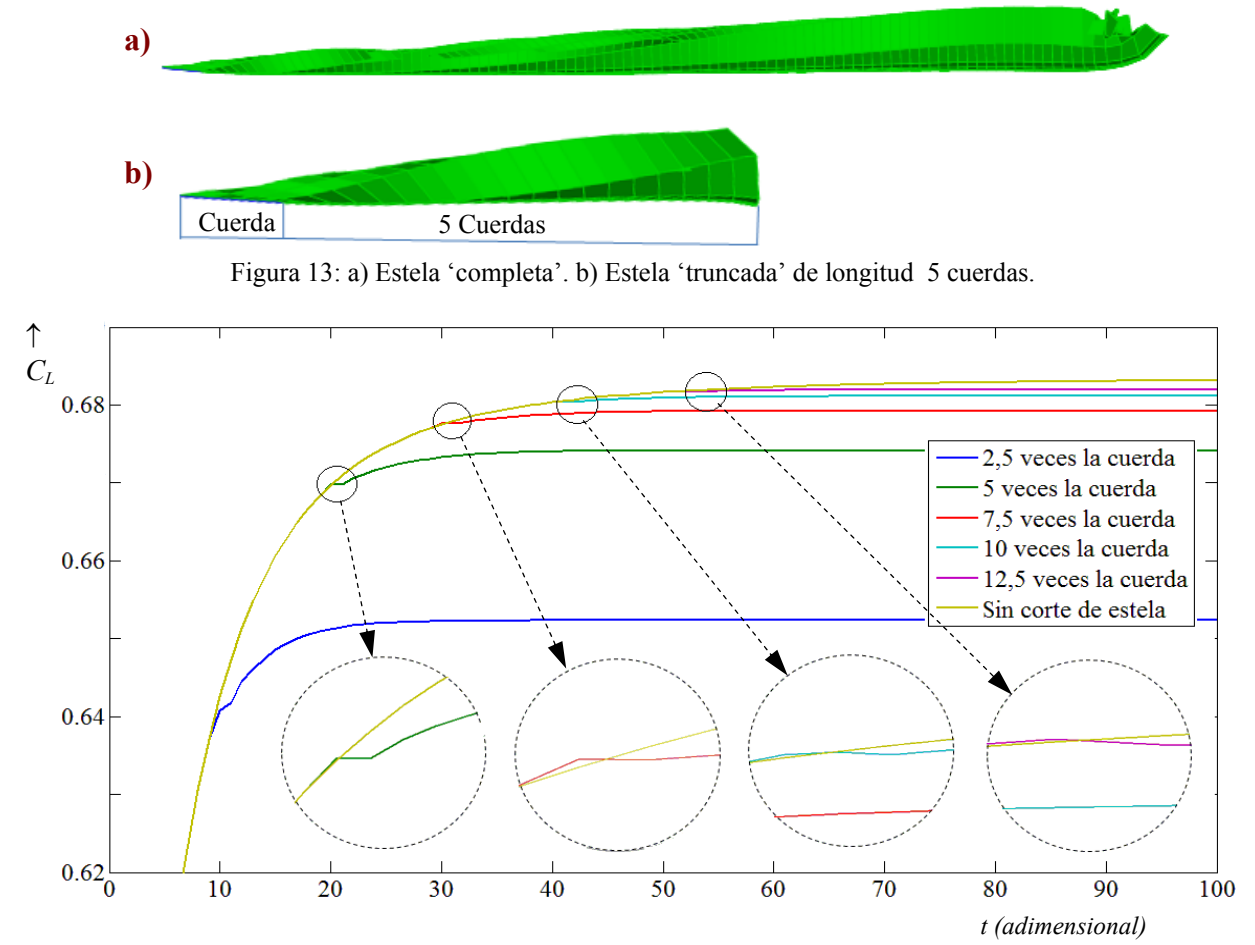

Figura 14: Evolución temporal del coeficiente de sustentación *CL*.

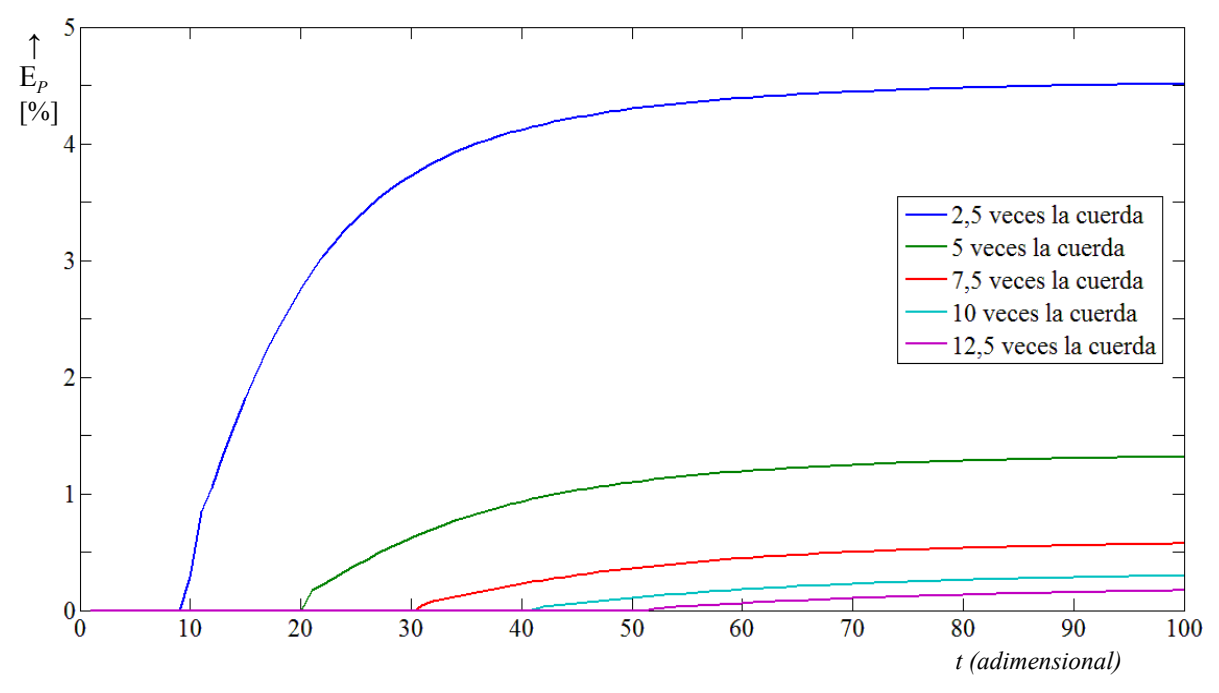

Figura 15: Evolución temporal del error porcentual E*P*.

# **6.2 El ala muta dinámicamente. Deformación de las regiones**  $R_A$ **,**  $R_B$  **y**  $R_C$

Con este caso se intenta comprender la influencia que tienen las deformaciones dinámicas de las regiones  $R_A$ ,  $R_B$  y  $R_C$  sobre los coeficientes adimensionales,  $C_L$  y  $C_D$ . Estas deformaciones se logran a través de la variación de los ángulos de flecha  $\psi_1(t)$ ,  $\psi_2(t)$  y  $\psi_3(t)$ , asociados a cada región. Para ello se lleva a cabo una simulación que posee 3 etapas:

- **Etapa 1**. Se comienza la simulación con un arranque impulsivo, es decir, se somete bruscamente el ala plana (Figura 2) a una corriente de aire uniforme, y luego se mantiene sin deformación hasta que se alcanza el régimen estacionario.
- **Etapa 2**. Las regiones del ala  $(R_A, R_B, R_C)$  comienzan a deformarse dinámicamente hasta llegar a una determinada configuración. Esto se logra mediante la variación temporal de los ángulos de flecha *ψ*1(*t*), *ψ*2(*t*) y *ψ*3(*t*). Esta variación es modelada mediante el uso de polinomios cúbicos de *Hermite* (ver Figura 16). En la ecuación (55) se presentan las características de la etapa 2.

$$
\psi_1(t) = \psi_1^0 H_1(t) \qquad \text{con } \psi_1^0 = 15^\circ
$$
  
\n
$$
\psi_2(t) = \psi_2^0 H_1(t) \qquad \text{con } \psi_2^0 = 25^\circ
$$
  
\n
$$
\psi_3(t) = \psi_3^0 H_1(t) \qquad \text{con } \psi_3^0 = 35^\circ
$$
  
\n
$$
H_1(t) = 3((t - t_1)/(t_2 - t_1))^2 - 2((t - t_1)/(t_2 - t_1))^3
$$
\n(55)

donde  $H_1(t)$  es un polinomio cúbico de Hermite,  $t_1$  y  $t_2$  son los límites de tiempo de la etapa 2. En la Figura 16 se puede ver, en líneas de color celeste, los límites de cada una de las etapas.

• **Etapa 3**. El ala mantiene la configuración que tenia al finalizar la etapa 2. Esto es,

$$
\psi_1(t) = \psi_1^0 = 15^\circ
$$
  $\psi_2(t) = \psi_2^0 = 25^\circ$   $\psi_3(t) = \psi_3^0 = 35^\circ$   $\forall t \ge t_2$  (56)

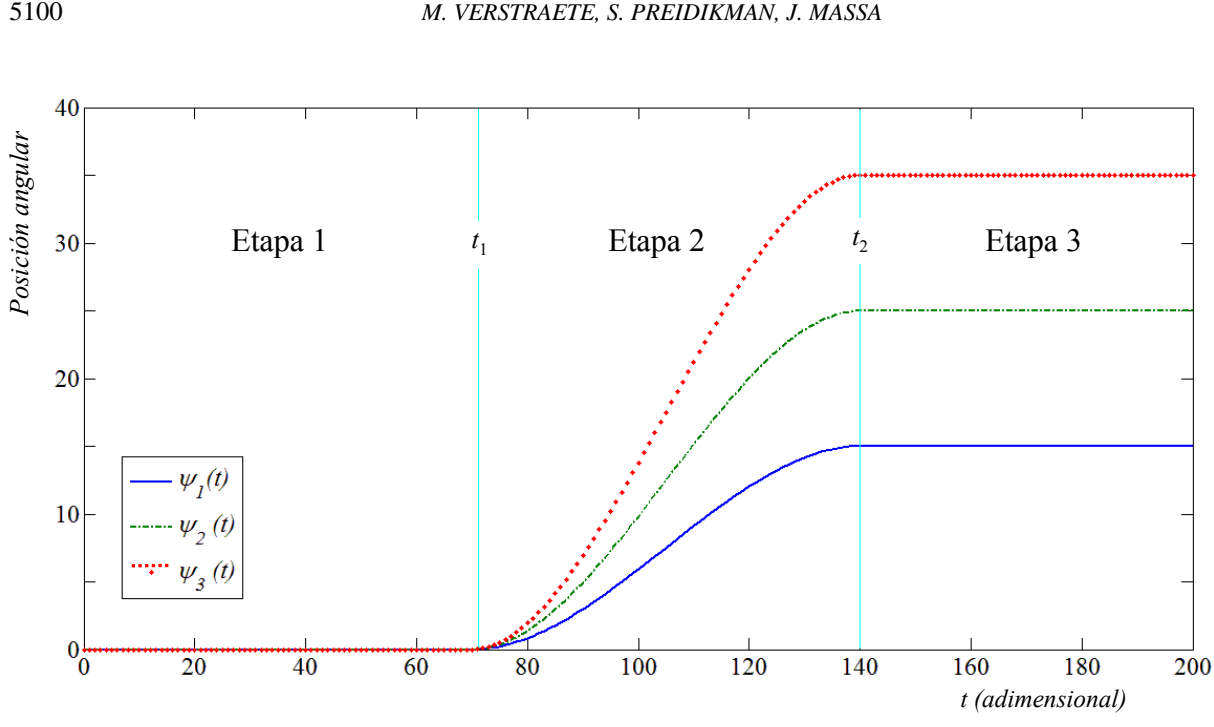

Figura 16: Evolución temporal de los ángulos de flecha  $\psi_1(t)$ ,  $\psi_2(t)$  y  $\psi_3(t)$ .

Estas tres etapas se repiten para tres ángulos de ataque ( $\alpha = 5^{\circ}$ ; 7.5° y 10°) con el objetivo de comparar los coeficientes adimensionales tanto en estado transitorio como estacionario. En la Figura 17 se representa la variación temporal de los coeficientes  $C_L \, y \, C_D$ . En esta figura se observa claramente como, a causa de la deformación de las regiones  $R_A$ ,  $R_B$  y  $R_C$  en la etapa 2, los coeficientes  $C_L$  y  $C_D$  decaen. Es importante destacar que para cualquier ángulo de ataque, al final de la etapa 1 y al final de la etapa 3 el *CL* alcanza un valor estacionario, pero es evidente que hay una diferencia en el valor de la sustentación. Esta diferencia es debida a la disminución de área del ala provocada por la variación de la flecha.

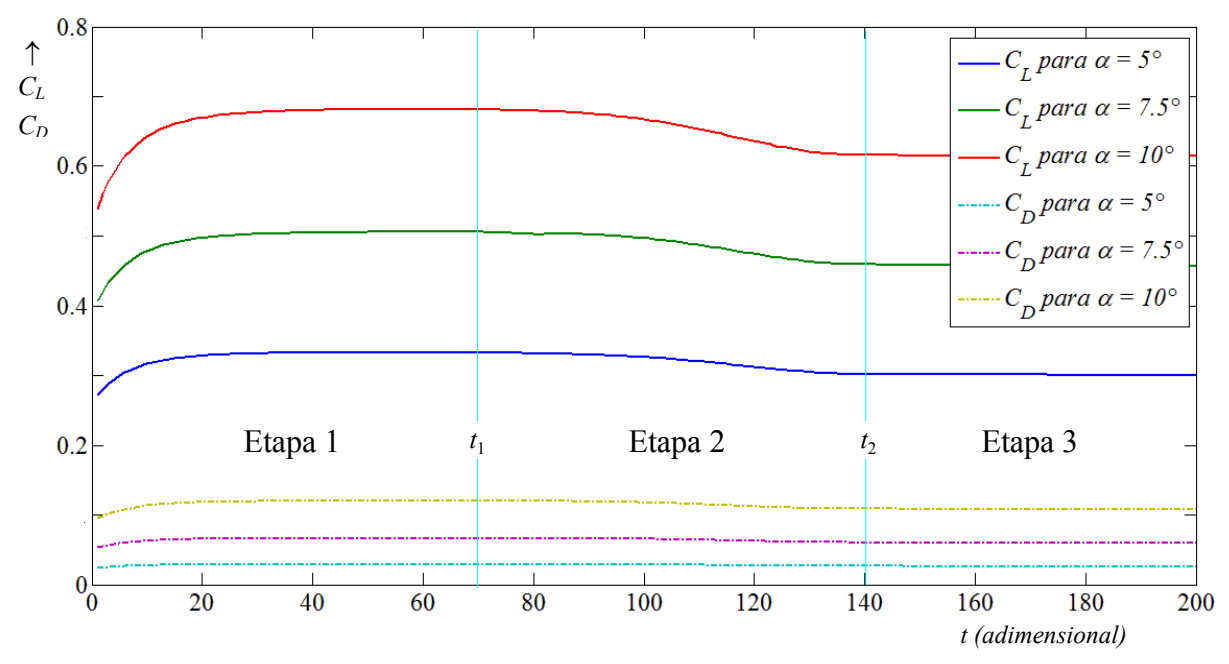

Figura 17: Evolución temporal de los coeficientes de sustentación  $C_L$  y de resistencia  $C_D$ .

La evolución espacio temporal de la estela y la configuración del ala al final de la etapa 3 pueden verse en la Figura 18.

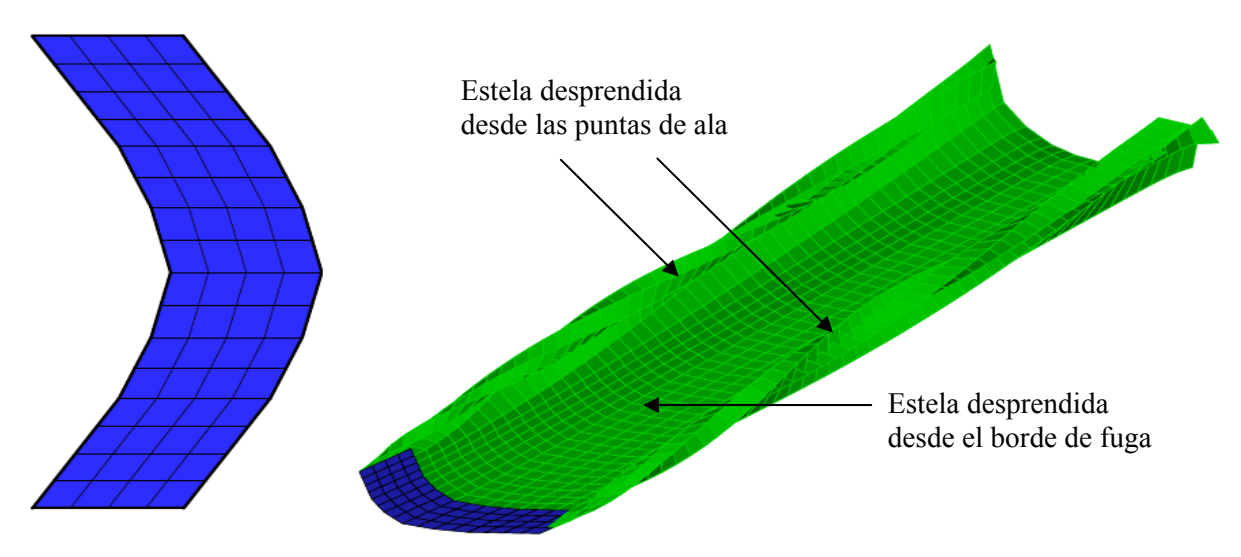

Figura 18: Configuración del ala y evolución espacio temporal de la estela.

# **6.3** El ala muta dinámicamente. Deformación y rotación de las regiones  $R_A$ ,  $R_B$  y  $R_C$ .

En este caso se estudia la influencia que tienen las deformaciones y rotaciones dinámica de las regiones  $R_A$ ,  $R_B$  y  $R_C$  sobre los coeficientes adimensionales,  $C_L$  y  $C_D$ . Las deformaciones y rotaciones se logran a través de la variación, simultánea y/o independiente, de los ángulos de flecha,  $[\psi_1(t), \psi_2(t), \psi_3(t)]$ , y de los ángulos de diedros,  $[\beta_1(t), \beta_2(t), \beta_3(t)]$ .

Al igual que en el caso anterior la simulación consta de 3 etapas:

- **Etapa 1**. Se comienza la simulación con un arranque impulsivo, es decir, se somete bruscamente el ala plana (Figura 2) a una corriente de aire uniforme y luego se mantiene sin deformación hasta que se alcanza el régimen estacionario.
- **Etapa 2**. Las tres regiones del ala  $(R_A, R_B, R_C)$  comienzan a rotar y a deformarse dinámicamente en forma simultánea hasta llegar a una determinada configuración. La rotación dinámica se logra mediante la variación temporal de los ángulos de diedros  $\beta_1(t)$ , *β*<sub>2</sub>(*t*) y *β*<sub>3</sub>(*t*), pero a fin de simplificar los cálculos se trabaja con los ángulos  $θ_1(t)$ ,  $θ_2(t)$ , y *θ*3(*t*) los cuales están relacionados con los ángulos de diedro. La deformación dinámica se logra a través de la variación temporal de los ángulos de flecha  $\psi_1(t)$ ,  $\psi_2(t)$ ,  $\psi_3(t)$ . La evolución temporal de  $\theta_i(t)$  y  $\psi_i(t)$ ,  $(i = 1, 2, 3)$ , se muestra en la Figura 19 y, al igual que en el caso anterior, es representada mediante polinomios cúbicos de *Hermite*. En la ecuación (57) se presentan las características de la etapa 2.

$$
\theta_1(t) = \theta_1^0 H_1(t) \quad \text{con } \theta_1^0 = 30^\circ \qquad \psi_1(t) = \psi_1^0 H_1(t) \quad \text{con } \psi_1^0 = 30^\circ
$$
\n
$$
\theta_2(t) = \theta_2^0 H_1(t) \quad \text{con } \theta_2^0 = 0^\circ \qquad \psi_2(t) = \psi_2^0 H_1(t) \quad \text{con } \psi_2^0 = 30^\circ \qquad \forall t_1 \le t \le t_2 \qquad (57)
$$
\n
$$
\theta_3(t) = \theta_3^0 H_1(t) \quad \text{con } \theta_3^0 = -20^\circ \qquad \psi_3(t) = \psi_3^0 H_1(t) \quad \text{con } \psi_3^0 = 30^\circ
$$

En la Figura 19 no se distinguen  $\psi_1(t)$ ,  $\psi_2(t)$ ,  $\psi_3(t)$ ,  $\psi_1(t)$  debido a que están superpuestos.

• **Etapa 3**. El ala mantiene la configuración que tenia al finalizar la etapa 2. Esto es,

$$
\theta_1(t) = 30^\circ
$$
  $\theta_2(t) = 0^\circ$   $\theta_3(t) = -20^\circ$   $\mathbf{y}$   $\psi_1(t) = \psi_2(t) = \psi_2(t) = 30^\circ$   $\forall t \ge t_2$  (58)

En la Figura 20 se presenta la evolución temporal de los coeficientes de sustentación, *CL*, y de resistencia,  $C_D$ , para tres ángulos de ataque determinados ( $\alpha = 5$ ; 7,5 y 10<sup>o</sup>). Es posible observar que, para los tres ángulos de ataque, en la etapa 2 se presenta un incremento del *CL*.

Sin embargo, como se realizo una variación simultánea de los ángulos  $\theta_i(t)$  y  $\psi_i(t)$ , (*i* = 1, 2, 3), no es fácil determinar si el aumento del  $C_L$  es debido a la rotación de las regiones  $R_A$ ,  $R_B$  y  $R_C$ , o a la deformación de las mismas. Si se retoma el caso analizado en la Sección 6.2 donde las regiones del ala tienen un comportamiento dinámico de deformación similar al de este caso, se puede concluir que este tipo de deformación provoca un disminución de la sustentación, entonces se podría concluir que el aumento en la sustentación mostrado en la Figura 20 es debido a la rotación de las tres regiones.

En la Figura 21 se presenta la evolución espacio temporal de la estela y una vista superior de la configuración del ala en el final de la etapa 3.

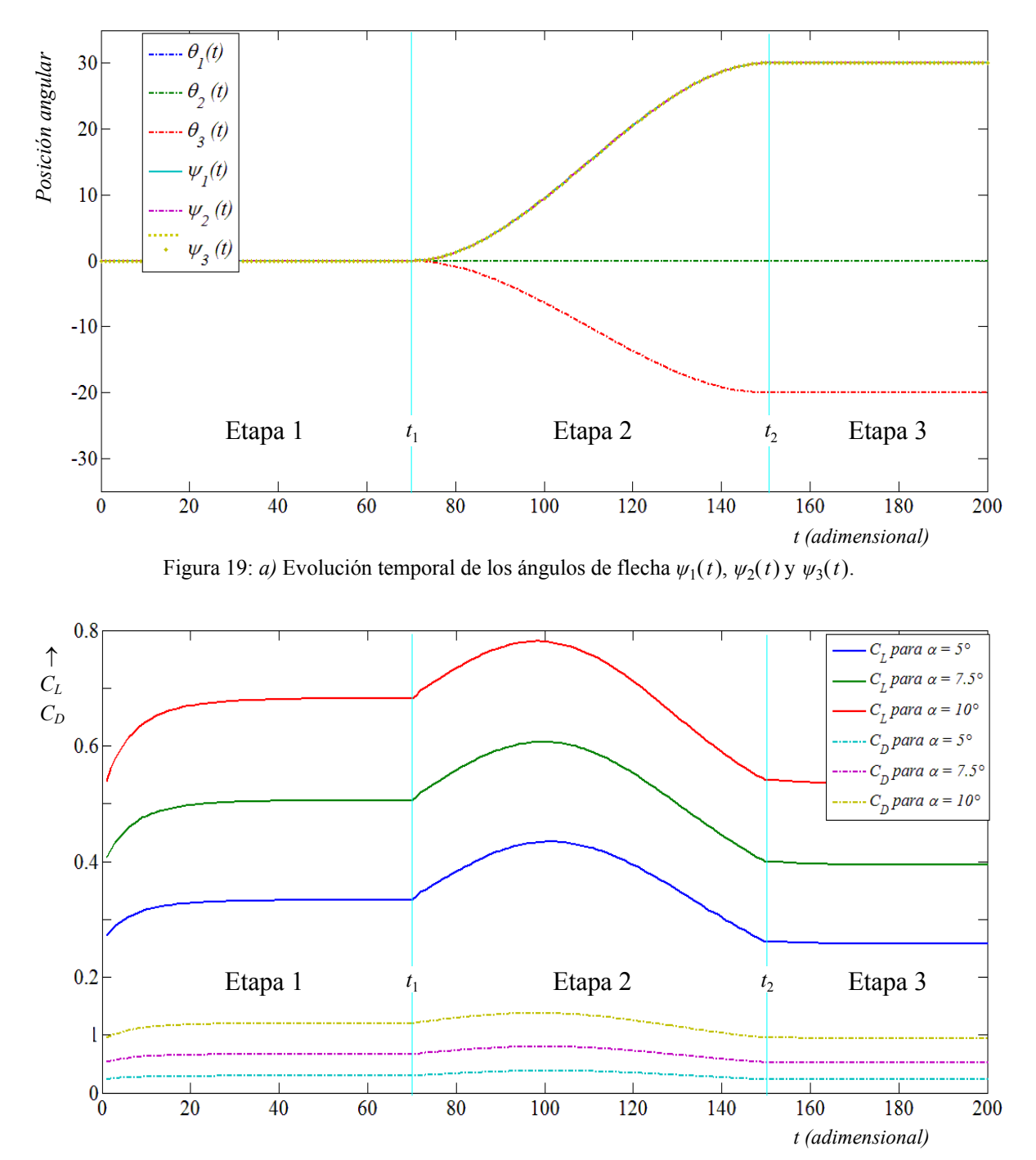

Figura 20: Evolución temporal de los coeficientes de sustentación  $C_L$  y de resistencia  $C_D$ .

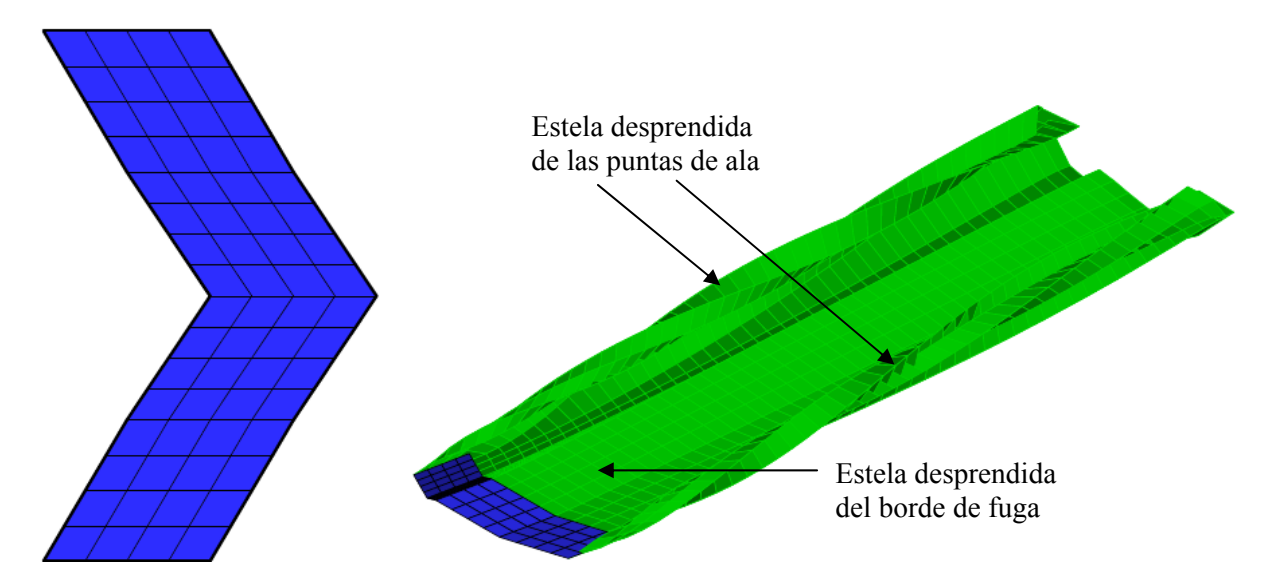

Figura 21: Configuración del ala y evolución espacio temporal de la estela.

## **7 CONCLUSIONES Y TRABAJOS FUTUROS**

En este trabajo se ha desarrollado una herramienta de simulación numérica de alta fidelidad que permite estudiar el comportamiento aerodinámico no-lineal e inestacionario de vehículos aéreos no-tripulados con alas que mutan (*morphing-wings*). Esto se ha logrado gracias a la implementación computacional del NUVLM en combinación con un modelo cinemático para alas que pueden cambiar de forma durante el vuelo.

La herramienta permite obtener los coeficientes adimensionales de sustentación, *CL*, y de resistencia, C<sub>D</sub>. Además es capaz de post-procesar otros datos provenientes de las simulaciones numéricas para visualizarlos. Existe la opción de variar en forma independiente, y/o simultánea, los ángulos de flecha y de diedro de las tres regiones que componen el ala.

Las simulaciones realizadas manteniendo el ala estática permitieron apreciar la influencia que tiene la longitud prefijada de la estela sobre los coeficientes adimensionales de sustentación y de resistencia. Esto ayudó a establecer criterios para la 'truncación de la estela' eliminando los segmentos vorticosos que se encuentran lejos del ala, y esos criterios permiten utilizar la herramienta numérica de una manera más eficiente Prefijando la longitud de la estela en 12,5 veces la cuerda del ala se logró reducir el tiempo de ejecución en un 70 % (se bajó de 28 a 8 hs). El error máximo cometido a causa de la 'truncación de la estela' fue aproximadamente del 0.2 %.

En las simulaciones donde el ala mutaba dinámicamente, se logró comprender el comportamiento del *C<sub>L</sub>* y *C<sub>D</sub>* en el caso de una cinemática simple. Si bien esta cinemática es sencilla es un buen punto de partida para estudiar la dinámica de los UAVs con alas que cambian de forma siguiendo historias más complejas en el dominio del tiempo. En este caso los tiempos de ejecución fueron aproximadamente de 36 hs.

Es evidente que la herramienta numérica no posee buenas características en cuanto a la eficiencia computacional debido a que el código se programó en Matlab el cual tiene desventajas con respecto a otros lenguajes de programación más eficientes (como ser Fortran), además en esta primera etapa del desarrollo la herramienta no fue optimizada.

Como trabajo futuro se espera hacer más eficiente la herramienta numérica utilizando un lenguaje de programación más adecuado. Además está previsto dotar a la herramienta de: un modelo cinemático de mayor complejidad, un modelo estructural, y un sistema de control para optimizar el rendimiento aerodinámico en diferentes situaciones de vuelo. Estos modelos, una vez integrados, formarán un modelo aeroservoelástico que permitirá estudiar y analizar UAVs 'reconfigurables' (*morphing*).

# **REFERENCIAS**

- Abdulrahim, M. and Lind, R., Control and simulation of a multi-role morphing micro air vehicle, *AIAA Paper 2005-6481*, August 2005.
- Baruh, H., *Analytical Dynamics*, McGraw Hill, 1999.
- Belotserkovskii, S. M., Calculating the effects of gusts on an arbitrary thin wing, *Fluid Dynamics*, 1(1):33-40, 1966.
- Belotserkovskii, S. M. and Nisht, M. I., Nonstationary nonlinear theory of a thin wing of arbitrary planform. *Fluid Dinamics*, 9(4):583-589, 1974.
- Eromlenko, S. D., Nonlinear theory of small aspect ratio wings, *Soviet Aeronautics*, 9:5-11, 1966.
- Grant, D. T., Modeling and dynamic analysis of a multi-joint morphing aircraft. Master of Science Dissertation, University of Florida, 2009.
- Kane, T. R., *Dynamics*. Holt, Rinehart and Winston, Inc., 1968.
- Katz, J. and Plotkin, A., *Low-speed aerodynamics*, Cambridge University Press, 2001.
- Mook, D. T. and Maddox, S. A., An extension of a vortex-lattice method to include the effects of leading-edge separation, Journal of Aircraft, 11(2):127-128, 1974.
- Olivella, X. O. y Agelet de Saracíbar Bosch, C., *Mecánica de medios continuos para ingenieros*, Universidad Politécnica de Catalunya, Barcelona, España, 2002.
- Preidikman, S., Numerical simulations of interactions among aerodynamics, structural dynamics, and control systems. Ph.D. Dissertation, Department of Engineering Science and Mechanics,Virginia Tech, 1998.
- Preidikman, S. and Mook, D. T., Modelado de fenómenos aeroelásticos lineales y no-lineales -Parte 1: Los Modelos Aerodinámico y Estructural, Modelización Aplicada a la Ingeniería –Volumen I (1ra Edición), UTN (Reg. Bs As), ISBN: 950-42-0057-5; pp. 365-388, 2005a.
- Preidikman, S. y Mook, D. T., Modelado de fenómenos aeroelásticos lineales y no-lineales Parte 2: Combinando los Modelos y Ejemplos Numéricos," Modelización Aplicada a la Ingeniería – Volumen I (1ra Edición), UTN (R. Buenos Aires), ISBN: 950-42-0057-5; pp.389-410, 2005b.
- Roccia, B. A., Preidikman, S. y Massa, J. C., Desarrollo de un código computacional para simular y analizar la cinemática de alas batientes. *Mecánica Computacional*, 26:3224- 3245, 2007.
- Shuster, M. D., A survey of attitude representations, *The Journal of the Astronautical Sciences*, 41(4):439-517, 1993.
- Verstraete, M. L., Ceballos L. R. y Preidikman, S., Aviones no-tripulados inspirados en el vuelo natural con alas que mutan: Aspectos aerodinámicos. *Mecánica Computacional*, 28:2975-2993, 2009.